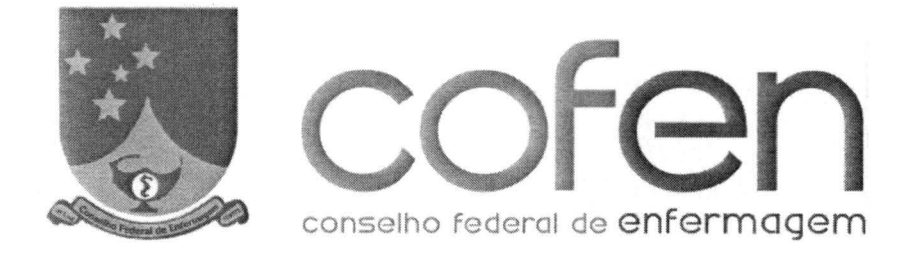

filiado ao conselho internacional de enfermagem - genebra

#### **RESOLUÇÃO COFEN N° 0447/2013**

*Aprova e adota o Manual de Procedimentos para Padronização das Rotinas de Atendimento aos Profissionais de Enfermagem e dá ou tras pro vidê nc ias.* 

O Conselho Federal de Enfermagem- Cofen, no uso das competências que lhe são conferidas pela Lei n° 5.905, de 12 de julho de 1973, e pelo Regimento Interno da Autarquia, aprovado pela Resolução Cofen nº 421/2012, e

**CONSIDERANDO** a necessidade de uniformizar as Rotinas de Atendimento aos Profissionais de Enfermagem no âmbito do Sistema Cofen/Conselhos Regionais;

**CONSIDERANDO** tudo o que consta do PAD Cofen n° 526/2012;

**CONSIDERANDO** a deliberação do Plenário do Cofen em sua 434a Reunião Ordinária, de 05 de novembro de 2013.

#### **RESOLVE:**

**Art. 1°** Aprovar e adotar o Manual de Procedimentos para Padronização das Rotinas de Atendimento aos Profissionais de Enfermagem, na forma do regulamento anexo, a ser utilizado pelo Sistema Cofen/Conselhos Regionais.

Art. 2º Esta Resolução entra em vigor na data de 1º de janeiro de 2014, revogando-se as disposições em contrário.

Brasília, 5 de novembro de 2013.

**OSVA** A FILHO  $56145$  $CEN<sup>o</sup>$ Presidente Interino

**GELSON L. ALBUOURROUE**  $QOREN-SC$   $N<sup>o</sup> 25336$ Primeiro-Secretário

*DRC/ASSLEGJS* 

SCLN , Qd. 304, Bloco E, Lote 09 -Asa Norte- Brasília- DF CEP: 70.736-550- Tel.: (61) 3329-5800 Home Page: www.portalcofen.gov.br

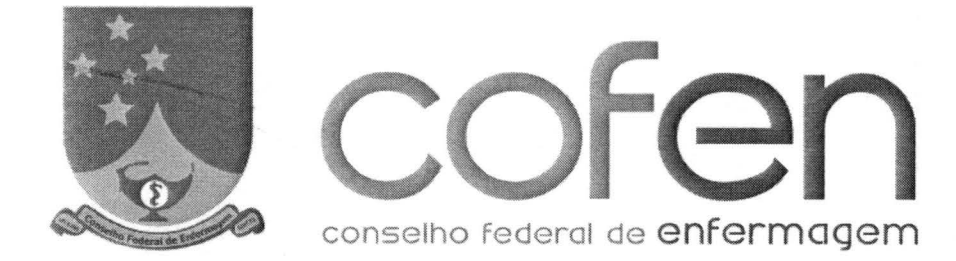

filiado ao conselho Internacional de enfermoçem - genebra

## **RESOLUÇÃO COFEN N° 0447/2013**

*Aprova e adota o Manual de Procedimentos para Padronização das Rotinas de Atendimento aos Profissionais de Enfermagem e dá outras providênc ias.* 

O Conselho Federal de Enfermagem- Cofen, no uso das competências que lhe são conferidas pela Lei n° 5.905, de 12 de julho de 1973, e pelo Regimento Interno da Autarquia, aprovado pela Resolução Cofen n° 421 /2012, e

**CONSIDERANDO** a necessidade de uniformizar as Rotinas de Atendimento aos Profissionais de Enfermagem no âmbito do Sistema Cofen/Conselhos Regionais;

**CONSIDERANDO** tudo o que consta do PAD Cofen n° 526/2012;

**CONSIDERANDO** a deliberação do Plenário do Cofen em sua 434a Reunião Ordinária, de 05 de novembro de 2013.

#### **RESOLVE:**

**Art. 1°** Aprovar e adotar o Manual de Procedimentos para Padronização das Rotinas de Atendimento aos Profissionais de Enfermagem, na forma do regulamento anexo, a ser utilizado pelo Sistema Cofen/Conselhos Regionais.

**Art. 2°** O inteiro teor do presente manual estará disponível ao acesso público nos portais da internet dos Conselhos Regionais de Enfermagem e do Conselho Federal de Enfermagem (www.portalcofen.gov. br).

Art. 3º Esta Resolução entra em vigor na data de 1º de janeiro de 2014, revogando-se as disposições em contrário

Brasília, 5 de novembro de 2013.

<sup>~</sup>\ **OSVALDO A. SOUSA ILHO**  COREN-CE Nº 56145 Presidente Interino

**GELSON L. ALBUQUERQUE** COREN-SC  $N^{\circ}$  25336 Primeiro-Secretário

*DRCIASSLEGIS* 

**''t** 

SCLN, Qd. 304, Bloco E, Lote 09 -Asa Norte- Brasília - DF CEP: 70.736-550- Tel.: (61) 3329-5800 Home Page: www.portalcofen.gov.br

ISSN 1677-7042

#### Entidades de Fiscalização do Exercício das Profissões Liberais

#### CONSELHO DE ARQUITETURA E URBANISMO **DO BRASIL**

RESOLUÇÃO Nº 68, DE 6 DE DEZEMBRO DE 2013

Fixa para o exercício de 2014, os aportes<br>financeiros do Conselho de Arquitetura e<br>Urbanismo do Brasil (CAU/BR) e dos Conselhos de Arquitetura e Urbanismo dos Es-<br>tados e do Distrito Federal (CAU/UF) para<br>tados e do Distri o Fundo de Apoio Financeiro dos CAU/UF, e dá outras providências.

blicacão.

O Conselho de Arquitetura e Urbanismo do Brasil (CAU/BR), no uso das competências previstas nos artigos 28, incisos II, III e XI, e 60 da Lei nº 12.378, de 31 de dezembro de 2010, e nos artigos 2°, incisos IV e VI, 3°, in

Considerando que pela Resolução CAU/BR nº 27, de 6 de prº 12.378, de 31 la dezembro de 2010, o Fundade com o art. 60 da Lei nº 12.378, de 31 de dezembro de 2010, o Fundo de Apoio Financiero assentos selhos de Arquiterar e ministrativas;

ministrativas;<br>considerando a necessidade de fixação, para manutenção do<br>Fundo de Apoio Financeiro aos CAU/UF, dos aportes financeiros<br>pelo Conselho de Arquitetura e Urbanismo do Brasil (CAU/BR) e<br>pelos Conselhos de Arquit

a CAU/UF) na 7º Reunião Plenária Ampliada, realizada no dia 6 de dezembro de 2013, atendendo-se, assim, o que prevé o parágrafo considerado o art. 34 da Lei nº 12.378, de 2010, que os ducidos de antes de singue estabeleces seguintes valores:

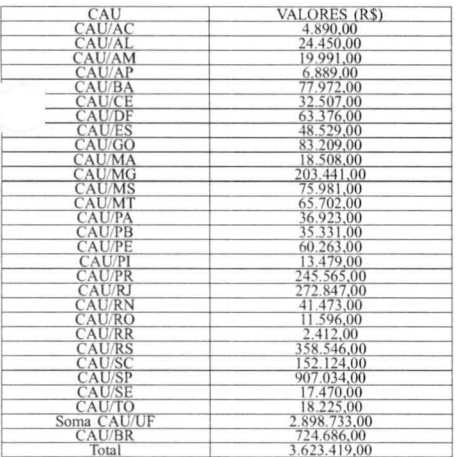

Art. 2° Para os fins do parágrafo único, inciso II, do art. 2° da Resolução CAU/BR nº 27, de 2012, serão observados os seguintes procedimentos:

procedimentos:<br>
1 - a retenção equivalente a 3,83% (três inteiros e oitenta e<br>
três centesimos por cento) será feita no momento do ingresso dos<br>
recursos na rede bancária responsável pela arrecadação, incidirá sobre<br>
a to

pelo código 00012013122700304

Este documento pode ser verificado no endereço eletrônico http://www.in.gov.br/autenticidade.html,

#### Diário Oficial da União - Seção  $\overline{1}$

II - depois de procedida a retenção prevista no inciso I, será

II - depois de procedida a retenção prevista no inciso 1, será<br>feita a repartição dos recursos remanescentes entre o CAU/BR e os<br>respectivos CAU/UF, cabendo áquele 20% (vinte por cento) e a estes<br>80% (vinte por cento).<br>Art

rangrato unico. Os convertios ou actualmentes de precisios de interrupção das que trata este artigo conterão cláusula de previsão de interrupção das retenções e dos repasses ao Fundo de Apoio Financeiro quando forem atingi Resolução Art. 4° Esta Resolução entra em vigor na data de sua pu-

HAROLDO PINHEIRO VILLAR DE QUEIROZ<br>Presidente do Conselho

#### **CONSELHO FEDERAL DE ECONOMIA**

#### RESOLUÇÃO Nº 1.905, DE 26 DE DEZEMBRO DE 2013

Prorroga até 28 de fevereiro de 2014 os<br>efeitos da Resolução 1.876, de 28 de julho<br>de 2012, que cria o II Programa Nacional<br>de Recuperação de Créditos no Sistema Cofecon/Corecon

de 2012, que era o il Program Nacional<br>de 2012, e era o il Program Nacional<br>de 2012, e consegue de Créditos no Sistema<br>attribuése legas de 2012, e consegue de Créditos no Sistema<br>attribuése legas de 1951, Decreto n° 31/79

LUIZ ALBERTO DE SOUZA ARANHA **MACHADO** Presidente do Conselho

Em exercício

#### **CONSELHO FEDERAL DE ENFERMAGEM**

RESOLUÇÃO Nº 446, DE 5 DE NOVEMBRO DE 2013

Autoriza a disponibilização de Consulta<br>Eletrônica aos registros dos profissionais<br>inscritos no Sistema Cofen/Conselhos Re-<br>giotais de Enfermagem e dá outras pro-.<br>idências

O Conselho Federal de Enfermagem COFEN, no uso das que lhe são conferidas pela Lei nº 5.905, de 12 de julho 1973, e pelo Regimento Interno da Autarquia, aprovado pela polação Cofen nº 421, de 15 de fevereiro de 2012, c atribui

CONSIDERANDO as previsões dos arts. 5º, XXXIII e 37, §3º, II, da Constituição Federal de 1988;<br>CONSIDERANDO o art. 31, caput e inciso II, da Lei nº

CONSIDERANDO o art. 31, caput e inciso II, da Lei nº<br>12.527/2011;<br>CONSIDERANDO o disposto nos arts. 8°, IV e XIII e 15.<br>TV da Lei nº 5.905/1973;<br>CONSIDERANDO os arts. 5° e 6° da Resolução Cofen nº<br>254/2001;<br>CONSIDERANDO o

 $I - \text{categoria}$ ;<br> $II - \text{nom}$ ;

- nome completo:
- III sexo;<br>IV número de inscrição;<br>V subsecão;
- 

- 
- 

IV - núncro de inscrição;<br>
V - subseção;<br>
VI - data de inscrição;<br>
VII - situação da inscrição;<br>
VIII - situação da inscrição:<br>
VIII - situação da inscrição:<br>
VIII - situação da inscrição:<br>
VIII - situação da inscrição:<br>

interessado.<br>Art. 4º Esta Resolução, aplica-se, no que couber, às pessoas<br>jurídicas inscritas no Sistema Cofen/Coren.<br>Art. 5º Esta Resolução entra em vigor na data de sua pu-<br>blicação, revogando-se as disposições em contrá

OSVALDO A. SOUSA FILHO<br>Presidente do Conselho Interino

**GELSON L. ALBUQUERQUE** Primeiro-Secretária

#### RESOLUÇÃO Nº 447, DE 5 DE NOVEMBRO DE 2013

Aprova e adota o Manual de Procedimentos<br>para Padronização das Rotinas de Atendimento aos Profissionais de Enfermagem e<br>dá outras providências.

as ouras provuencas.<br>
O Conselho Federal de Enfermagen - Cofen, no uso das<br>
competências que lhe são conferidas pela Lei nº 5.905, de 12 de julho<br>
de 1973, e pelo Regimento Interno da Autarquia, aprovado pela<br>
Resolução C

Padronização das Rotinas de Atendimento aos Profissionais de En-<br>fermagem, na forma do regulamento anexo, a ser utilizado pelo Sistema Cofen/Conselhos Regionais.<br>At. 2° O interior tor do presente manual estará disponível<br>

OSVALDO A. SOUSA FILHO Presidente do Conselho Interino

**GELSON L. ALBUOUEROUE** Primeiro-Secretário

RESOLUÇÃO Nº 448, DE 5 DE NOVEMBRO DE 2013

Aprova e adota o Manual de Procedimentos<br>Administrativos para Registro e Inscrição<br>dos Profissionais de Enfermagem e dá ou-<br>tras providências.

O Conselho Federal de Enfermagem - Cofen, no uso das de 1973, e pelo Regione de la Cin<sup>o</sup> 5.905, de 12 de julho de 1973, e pelo Regimento Interno da Autarquia, aprovado pela Resolução Cofen nº 421/2012, e

resouve o CONSIDERANDO a necessidade de atualizar e uniformizar<br>os procedimentos de registros e inscrição no âmbito do Sistema Co-<br>fen/Conselhos Regionais;

CONSIDERANDO tudo o que consta do PAD Cofen nº

525/2012;<br>CONSIDERANDO a deliberação do Plenário do Cofen em<br>sua 434<sup>ª</sup> Reunião Ordinária, de 05 de novembro de 2013, resolve:

Infraestrutura de Chaves Públicas Brasileira - ICP-Brasil.

Documento assinado digitalmente conforme MP nº 2.200-2 de 24/08/2001, que institui a

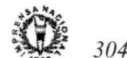

Nº 251, sexta-feira, 27 de dezembro de 2013

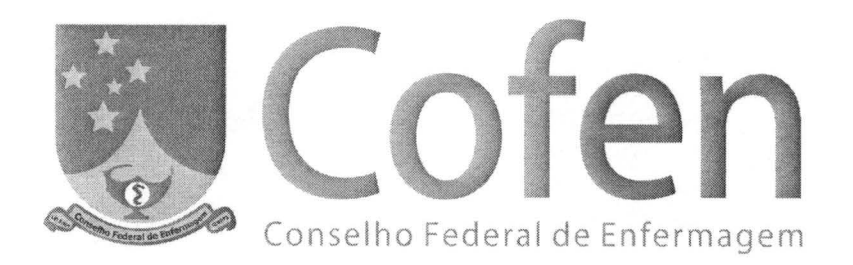

1

**Manual de Procedimentos para padronização das rotinas de atendimento aos profissionais de Enfermagem** 

# **SUMÁRIO**

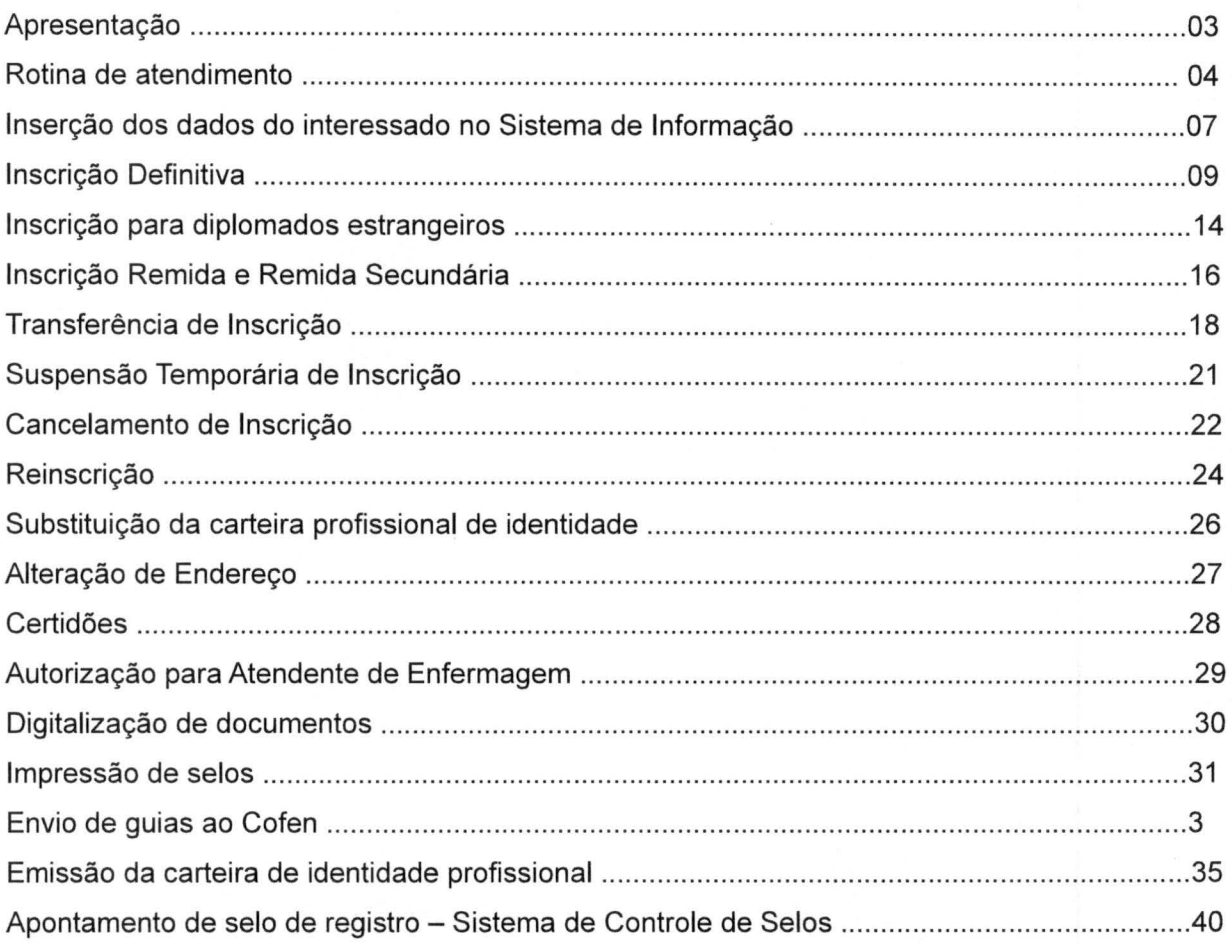

 $\overline{c}$ 

#### **APRESENTAÇÃO**

-...

Este Manual foi elaborado pelo Conselho Federal de Enfermagem - Cofen, com o objetivo de que os Conselhos Regionais de Enfermagem cumpram e façam cumprir as Rotinas de Atendimento aos Profissionais de Enfermagem e Normas Administrativas para Registro de Títulos, Concessão de Inscrição, Transferência, Suspensão Temporária de Inscrição , Cancelamento e Reinscrição dos Profissionais de Enfermagem e Substituição da Carteira de Identidade Profissional de Enfermagem .

O documento foi desenvolvido a partir das sugestões dos Conselhos Regionais e tem por finalidade padronizar os procedimentos administrativos relativos à inscrição e registro, proporcionando aos profissionais de Enfermagem respostas mais rápidas e eficientes .

O Manual contempla os aspectos normativos e conceituais e por constituir-se em um importante instrumento de trabalho, sempre que necessário, poderá sofrer modificações e revisões, visando a melhoria contínua do serviço.

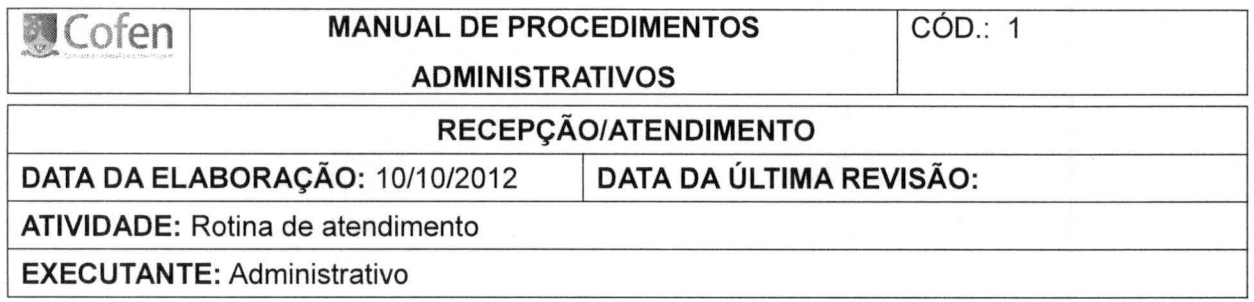

4

#### 1.1. O que é atendimento?

Atendimento corresponde ao ato de atender, acolher com atenção, ouvir atentamente, prestar atenção às pessoas que recebemos e mantemos contato. Requer de quem pratica disposição e habilidade.

#### 1.2. Para que serve o atendimento?

- $\triangleright$  recepcionar as pessoas, passar uma imagem positiva e prestar um bom serviço;
- filtrar diagnosticar as necessidades das pessoas que nos procuram;
	- $\triangleright$  informar esclarecer as dúvidas, indicar as opções de serviços;
	- $\triangleright$  amenizar acalmar os ânimos, tornar agradável, fazer esperar;
	- $\triangleright$  agilizar tornar mais rápido, evitar perda de tempo.

#### 1.3. Como fazer um atendimento com qualidade?

- )- ouvir- o que as pessoas têm a dizer;
- )- considerar- os sentimentos das pessoas (nervosismo, desânimo, etc.);
- $\triangleright$  compreender a importância das pessoas, para nós e para a autarquia.

#### 1.4. A imagem

É um fator decisivo para o sucesso, pois está diretamente ligada ao atendimento, sendo neste momento que o profissional terá uma boa ou má impressão da autarquia. A recepção é o cartão de visitas para o público.

#### 1.5. O público pode ser interno ou externo:

- :> interno funcionários , colaboradores, conselheiros, estagiários, terceirizados e etc;
- :> externo universo de pessoas físicas e jurídicas que procuram a autarquia.

 $\blacktriangleright$ 

--

#### 1.6 Sentimentos

--

É imprescindível despertar sentimentos "amistosos" com o público e motivá-lo a formar uma imagem favorável a nosso respeito e a respeito do Sistema Cofen/Conselhos Regionais.

#### 1.7. O que é comunicação?

É a forma como as pessoas se relacionam entre si, dividindo e trocando experiências, ideias, sentimentos e informações.

A comunicação é qualquer processo pelo qual um pensamento é transmitido de pessoa para pessoa, sem perder, a intenção ou conteúdo original.

Para que a comunicação aconteça é necessária a existência de um emissor e de um receptor, que a mensagem seja clara e objetiva, que o veículo utilizado seja adequado, que o código seja de pleno domínio do receptor, que não existam ruídos e, finalmente, que haja um feedback indicando que a mensagem foi recebida e principalmente entendida.

#### 1.8. Cuidados importantes com o relacionamento humano

O relacionamento humano nada mais é do que a maior ou menor capacidade do ser humano conviver ou comunicar-se com seus semelhantes. Assim, o relacionamento profissional é uma ligação de amizade profissional condicionada a uma série de atitudes recíprocas e os profissionais de atendimento devem ter e manter um comportamento adequado, que leve a pessoa a um retorno favorável. Todo o esforço deverá partir de nós, pois as pessoas, mesmo com defeitos de comportamento (pessoas grosseiras, mal educadas, sistemáticas e etc.), são pessoas na qual dependemos direta ou indiretamente na relação institucional.

O atender bem passa necessariamente pelo bom relacionamento pessoal, se não for estabelecido um bom relacionamento inicial, dificilmente poderemos gerar um bom atendimento.

#### 1.9. Início do Atendimento

É importante saber como iniciar um bom atendimento para gerar um bom relacionamento, para que isso aconteça, devemos:

- $\triangleright$  olhar nos olhos;
- <sup>~</sup>sorrir;
- $\ge$  saudar:
- $\triangleright$  fazer uma pausa para ouvir o interessado;
- $\geq$  informar e esclarecer dúvidas.

## 1.10. Final do Atendimento

Devemos também ter muito cuidado na despedida, sendo discretos e agradecidos com a pessoa que estamos atendendo.

- 1.11. Lembretes para um bom atendimento
- > visual esteja sempre bem apresentável;
- > simpatia seja agradável;
- > satisfação mostre interesse pelo que faz;
	- > conhecimento conheça as atividades realizadas na autarquia de modo geral.

Lembre-se: Bom atendimento é oferecer um pouquinho a mais do que o profissional espera.

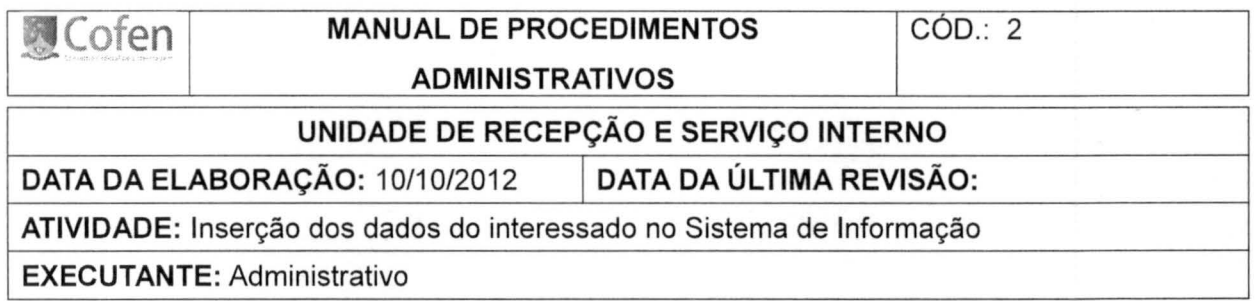

7

2.1. A inserção dos dados do interessado no Sistema de Informação deverá seguir a ordem abaixo, de acordo com os documentos pessoais apresentados, para posterior impressão do requerimento:

- > nome completo;
- > filiação;
- $\triangleright$  nacionalidade;
- $\triangleright$  naturalidade;
- $\triangleright$  estado civil;
- $\geq$  data de nascimento;
- $\ge$  sexo;
- > número do CPF;
- > número do titulo de eleitor, zona e seção;
- > número do certificado de reservista;
- > número da identidade civil ou de outro documento com valor legal e no qual conste data de emissão e o órgão emitente;
- ;;... endereço residencial completo e comprovado (rua, número, complemento, bairro, CEP, município e estado);
- $\triangleright$  telefone fixo e celular, se possuir;
- > endereço comercial (rua, número, complemento, bairro, CEP, município e estado), se possuir;
- > endereço eletrônico (e-mail), se possuir;
- > se o requerente é portador de necessidades especiais, a espécie e o grau ou nível da deficiência com a apresentação de laudo médico.

#### 2.2. Requerimento

Além dos dados acima o requerimento conterá data (dia, mês e ano). Não serão admitidas rasuras nem diferenciação por meio de letras.

Assinatura é o nome do interessado ou sua representação, feita de próprio punho sobre o documento para indicar a autoria ou avalizar conteúdo. A assinatura deve ser grafada com caneta de tinta azul ou preta e/ou digital.

No requerimento constará ainda código de barras e termo de compromisso firmado pelo requerente, de que manterá atualizados seus endereços, residencial e profissional (art. 12 da Lei 2.604/55), declarar, sob as penas da lei, que as informações prestadas são verdadeiras e 01 (uma) fotografia 3x4 recente e igual a que será colada na carteira profissional de identidade.

O modelo de requerimento será de competência privativa do Conselho Federal de Enfermagem.

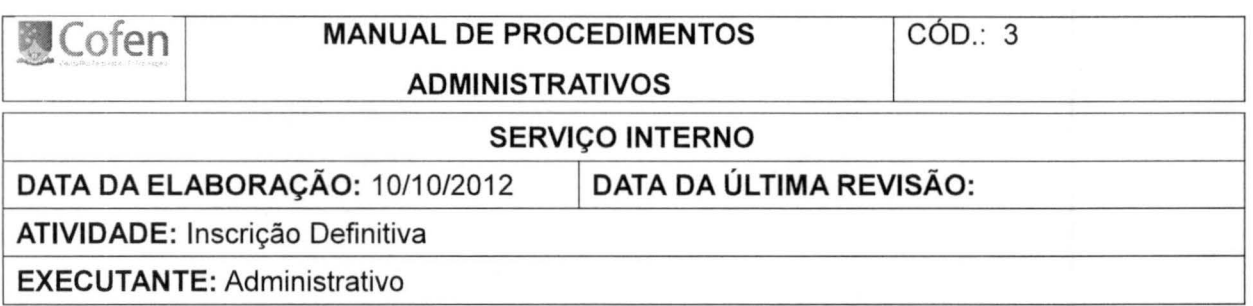

É aquela concedida pelo Conselho Regional de Enfermagem que jurisdiciona o domicílio profissional do requerente e que confere habilitação legal para o exercício permanente da atividade na área dessa jurisdição, e para o exercício eventual em qualquer parte do Território Nacional.

- 3.1 Documentos obrigatórios:
- $\triangleright$  requerimento devidamente preenchido e assinado com foto;
- $\geq 02$  (duas) fotografias recentes e iguais com fundo branco em formato 3x4 ou por meio digital, esta última de responsabilidade do Conselho Regional de Enfermagem;
- $\triangleright$  original e cópia do comprovante de recolhimento da taxa de inscrição e anuidade do exercício vigente;
- $\triangleright$  original e cópia da carteira de identidade civil ou outro documento com valor legal, no qual consta data da emissão e o órgão emitente;
- $\triangleright$  original e cópia da carteira de identidade, no caso de estrangeiro, nos termos da legislação própria;
- $\triangleright$  original e cópia do comprovante de residência com data inferior a 6 (seis) meses;
- > original e cópia do título de eleitor com comprovante de votação da última eleição e/ou certidão de quitação eleitoral emitida pela justiça eleitoral;
- ▶ original e cópia documento de Cadastro de Pessoa Física CPF;
- ;;.. certidão ou comprovante de quitação com serviço militar para o sexo masculino, com idade inferior a 45 anos;
- $\triangleright$  inexistindo comprovante de residência em nome do requerente este deverá firmar declaração de residência;
- *?* original e cópia do diploma para os Enfermeiros e Técnicos de Enfermagem ou certificado de conclusão do curso para os Auxiliares de Enfermagem, em conformidade com as previsões contidas nos artigos 6°., 7°., 8°. e 9°. da Lei 7.498/86;
- > o profissional inscrito ou que já tenha sido inscrito junto ao Sistema Cofen/Conselhos Regionais deverá apresentar certidão contemplando a situação financeira, ética e eleitoral;

 $\triangleright$  na hipótese de escola extinta o requerente deverá apresentar certidão de inteiro teor expedida pelos órgãos da educação.

#### 3.2 Considerações

- $\geq$  as cópias apresentadas deverão ser confrontadas com os originais e autenticadas pelo servidor do Conselho Regional de Enfermagem;
- $\geq$  a certidão de nascimento ou casamento deverá ser utilizada para dirimir as dúvidas existentes, na hipótese de inconsistência nos documentos apresentados;
- $\geq$  os documentos originais poderão ser substituídos por cópias autenticadas por cartório público competente;

3.3 Análise do diploma, certificado ou certidão de inteiro teor

Os dados constantes do diploma, certificado ou certidão de inteiro teor deverão ser confrontados como os documentos pessoais do interessado. No diploma/certificado deverá constar os dados do registro, bem como os dados exigidos pela legislação de ensino em vigor.

#### 3.3.1 Carga horária

3.3.1.1 Enfermagem

 $\triangleright$  cursos regidos pela Resolução 04/2009 – carga horária mínima de 4.000 horas;

#### 3.3.1 .2 Técnico de Enfermagem

 $\ge$  curso iniciado antes de 2001 - fundamentado pela Resolução 07/77 - 1660h das quais 600h são de estágio supervisionado;

);> curso iniciado após 2001 e antes 17/02/2004- 1200h teórica e estágio previsto no plano de curso (Resolução 04/99);

 $\triangleright$  curso iniciado após 18/02/2004 – 1200h teórica e estágio de 600h (liminar).

#### 3.3.1.3. Auxiliar de Enfermagem

 $\triangleright$  curso iniciado antes de 2001 - fundamentado pela Resolução 07/77 - 1110h das quais 400h são de estágio supervisionado;

> curso iniciado após 2001 e antes 17/02/2004 pela Resolução 04/99- carga horária de estágio prevista no plano de curso;

> curso iniciado após 13/05/2003 (Resolução 276/03), fundamentado pela Resolução 04/99 - 1200h das quais 400 h estágio supervisionado;

> curso iniciado após 30/04/2007 carga horária teórica prevista no plano de curso e 400 horas de estágio supervisionado.

#### 3.4. Divergências na documentação escolar

Na hipótese de divergências nos documentos apresentados, o atendente deverá orientar o interessado a fim de que o mesmo possa solucionar o problema.

- 3.5. Organização do prontuário
- > Requerimento;
- > copia do diploma/certificado/certidão de inteiro teor;
- > cópia dos documentos pessoais;
- > cópia da certidão de casamento ou nascimento, se possuir;
- > cópia do comprovante de residência;
- > cópia do comprovante do pagamento da taxa de inscrição definitiva;
- > original do diploma/certificado/certidão de inteiro teor.

#### 3.5.1. Consideração

- <sup>~</sup>As cópias dos documentos serão organizadas em capas e o original do diploma/certificado/certidão de inteiro teor anexado ao prontuário.
- 3.6. Indicação das cores para cada grau de habilitação/qualificação
	- $\triangleright$  Enfermeiro verde
	- > Técnico de Enfermagem- azul
	- > Auxiliar de Enfermagem vermelho
- 3.7. Inserção dos dados de registro no Sistema de Informação

Além dos dados pessoais do interessado deverão ser inseridos no Sistema as seguintes informações:

3.7.1. nome e registro do estabelecimento de ensino (número, livro, folha e data);

3.7.2. certificadora e registro (termo utilizado para as universidades que registram os diplomas expedidos por faculdades);

3.7.3. dados de registro do MEC (número, livro, folha e data);

3.7.4. dados de registro da Secretaria de Educação (número, livro, folha e data);

3.7.5. outros dados ou carimbos caso possua.

#### 3.8. Envio do arquivo para Cofen

As guias de remessas (Grs) enviadas ao Cofen serão organizadas com no máximo 35 interessados. O arquivo será remetido ao Cofen por meio virtual, através do arquivo XML.

#### 3.9. Recebimento do arquivo

Recebido o arquivo, o Coren registrará automaticamente os títulos.

#### 3.1 O. Deferimento do pedido de inscrição

O Conselho Regional de Enfermagem, através do responsável pelo registro e cadastro, fará análise do título e dos documentos entregues. Estando a documentação em conformidade, o arquivo contendo o nome do interessado e demais dados será encaminhado ao Cofen por meio virtual, ocasião em que será fornecido o número de registro, seqüencial e nacional.

O Conselho Regional de Enfermagem terá prazo máximo de 30 (trinta) dias para deferir o pedido de inscrição definitiva e disponibilizar a carteira profissional de identidade.

#### 3.11. Impressão da Carteira

Trataremos da impressão da carteira no Código 17.

#### 3.12. Do selo de registro

O selo será impresso através do Sistema de Informação e conterá os seguintes dados: a denominação "Conselho Federal de Enfermagem", bem como o nome do titulado, especificação de seu grau de habilitação/qualificação e quadro, número de registro do título, data do registro, indicação do livro e da folha em que foi lançado, contendo também a assinatura do Responsável pelo Registro e Cadastro e a firma do Presidente do Conselho Regional de Enfermagem.

O selo impresso será fixado no espaço reservado no verso do título, para "registro do COFEN". Na impossibilidade o mesmo será fixado em qualquer espaço em branco seja no verso ou anverso do título.

Após imprimir o selo de registro, este deve apontado conforme Código 18.

#### 3.13. Da entrega dos documentos

3.13.1 A carteira profissional de identidade (assinada, com digital e fotografia), o diploma ou o certificado de conclusão do curso ou a certidão de inteiro teor poderão ser remetidos ao inscrito via Correio com Aviso de Recebimento (AR), desde que seja requerido pelo interessado e efetuado o pagamento da taxa de envio.

3.13.2 Na hipótese dos documentos retornarem ao Conselho Regional de Enfermagem, o inscrito será comunicado que os documentos deverão ser retirados no prazo máximo de 90 (noventa) dias.

3.13.3 Decorrido o prazo estipulado o Conselho Regional de Enfermagem arquivará os documentos.

3.13.4 Os documentos somente serão desarquivados a pedido do profissional mediante o pagamento da taxa de desarquivamento.

3.13.5 É facultada a realização de reunião para entrega dos documentos ao inscrito e orientação sobre as normas dos Conselhos Federal e Regionais de Enfermagem.

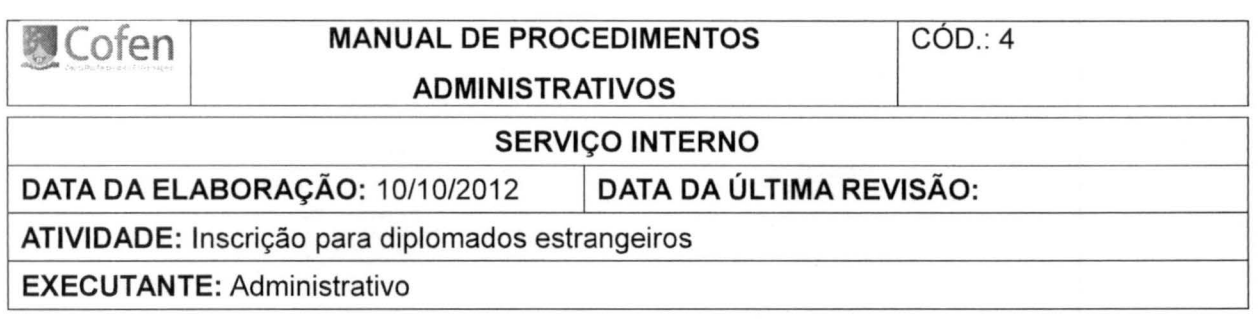

- 4.1 Documentos obrigatórios
- $\triangleright$  requerimento devidamente preenchido e assinado;
- $\geq 02$  (duas) fotografias recentes e iguais com fundo branco em formato 3x4 ou por meio digital, esta última de responsabilidade do Conselho Regional de Enfermagem;
- $\triangleright$  original e cópia do comprovante de recolhimento da taxa de inscrição e anuidade do exercício vigente;
- $\triangleright$  original e cópia da carteira de identidade civil ou outro documento com valor legal, no qual consta data da emissão e o órgão emitente;
- $\triangleright$  original e cópia da carteira de identidade, no caso de estrangeiro, nos termos da legislação própria;
- $\triangleright$  original e cópia do comprovante de residência com data inferior a 6 (seis) meses;
- $\triangleright$  original e cópia do título de eleitor com comprovante de votação da última eleição e/ou certidão de quitação eleitoral emitida pela justiça eleitoral;
- > original e cópia documento de Cadastro de Pessoa Física CPF;
- <sup>~</sup>certidão ou comprovante de quitação com serviço militar para o sexo masculino, com idade inferior a 45 anos;
- <sup>~</sup>inexistindo comprovante de residência em nome do requerente este deverá firmar declaração de residência;
- $\triangleright$  cópia do documento comprobatório de sua permanência legal e definitiva no país;
- <sup>~</sup>original e cópia do Certificado de Proficiência em Língua Portuguesa para Estrangeiros (CELPE-BRAS), expedido por instituição oficial de ensino;
- > original e cópia do diploma ou certificado revalidado por instituição de ensino pública, que ministra o curso de Enfermagem;
- >- original e cópia da tradução do diploma ou certificado por tradutor público juramentado.

#### 4.2 Organização do prontuário

- > requerimento;
- > cópia do diploma/certificado/certidão de inteiro teor;
- > cópia da revalidação do diploma;
- > cópia da tradução do diploma/certificado/certidão de inteiro teor;
- > cópia dos documentos pessoais;
- > cópia da certidão de casamento ou nascimento, se possuir
- > cópia do comprovante de residência;
- > cópia do comprovante do pagamento da taxa;
- > original do diploma/certificado/certidão de inteiro teor.

#### 4.3 Consideração

<sup>~</sup>A tramitação do pedido de inscrição para o diplomado estrangeiro seguirá os mesmos tramites da inscrição definitiva principal.

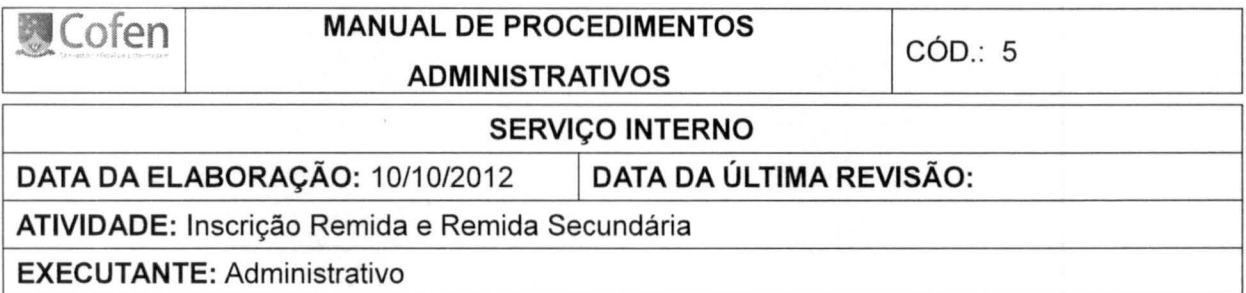

É a concedida ao profissional de Enfermagem com idade igual ou superior a 60 (sessenta anos) e que tenha no mínimo 30 (trinta) anos de inscrição no Sistema Cofen/Conselhos de Enfermagem e ainda, que nunca tenha sido penalizado em processo ético.

- 5.1 Documentos para Inscrição Remida "IR"
- > requerimento;
- $\geq 02$  (duas) fotografias recentes e iguais com fundo branco em formato 3x4 ou por meio digital, esta última de responsabilidade do Conselho Regional de Enfermagem;
- > o funcionário deverá conferir os dados do profissional constante no Sistema de Informação; Caso haja inconsistência nas informações, anexar cópia do documento utilizado para alterar ou complementar a informação;
- > cópia o comprovante da taxa de inscrição remida.

5.2. Considerações

- $\triangleright$  Para obter Inscrição Remida o profissional deverá estar quite com todas as obrigações financeiras junto ao Conselho Regional de Enfermagem, inclusive a anuidade do exercício, se o requerimento for protocolizado após 31 de janeiro.
- 5.3 Documentos obrigatórios para Inscrição Remida Secundária- "IRS"
- > requerimento;
- > 02 (duas) fotografias recentes e iguais com fundo branco em formato 3x4 ou por meio digital, esta última de responsabilidade do Conselho Regional de Enfermagem;
- > original e cópia do comprovante de recolhimento da taxa Inscrição Remida Secundária e anuidade integral do exercício vigente, se a solicitação for protocolada após 31/01 ;
- > original e cópia da carteira de identidade civil ou outro documento com valor legal, no qual consta data da emissão e o órgão emitente;

> original e cópia da carteira de identidade, no caso de estrangeiro, nos termos da legislação própria;

17

- > original e cópia do comprovante de residência com data inferior a 6 (seis) meses;
- > original e cópia do título de eleitor com comprovante de votação da última eleição e/ou certidão de quitação eleitoral emitida pela justiça eleitoral;
- > original e cópia documento de Cadastro de Pessoa Física- CPF;
- > original e cópia da carteira profissional de identidade expedida pelo Conselho Regional de Enfermagem da inscrição principal;
- > original e cópia do comprovante de endereço de referência dentro do território jurisdicionado pelo Conselho Regional de Enfermagem onde é pleiteada a Inscrição Secundária;
- $\triangleright$  certidão expedida pelo Coren da Inscrição Remida Principal, contemplando a situação financeira, ética e eleitoral.

5.3.1 Profissional com idade superior a 70 anos

Os profissionais cuja situação eleitoral é facultativa, desobriga a apresentação do comprovante de votação e/ou certidão de quitação eleitoral

5.4. Organização dos documentos

- > requerimento;
- > cópia carteira profissional de identidade;
- > certidão expedida pelo Coren (caso secundária);
- > cópia dos documentos pessoais;
- > cópia da certidão de casamento ou nascimento, se possuir;
- > cópia do comprovante de residência;
- > cópia do comprovante do pagamento da taxa;

5.5 Impressão da Carteira Profissional de Identidade A impressão da Carteira será descrita no código 17

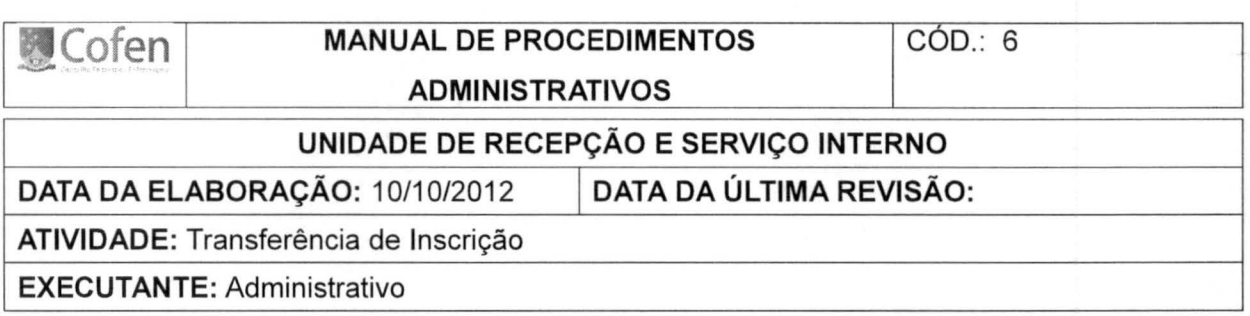

A transferência de inscrição será deferida para o portador de Inscrição Definitiva e Remida que necessitar transferir seu domicilio profissional por tempo superior a 3 (três) meses, para jurisdição de outro Conselho Regional de Enfermagem.

#### 6.1 Documentos obrigatórios

- $> 02$  (duas) fotografias recentes e iguais com fundo branco em formato 3x4 ou por meio digital, esta última de responsabilidade do Conselho Regional de Enfermagem;
- >- original e cópia da carteira de identidade, no caso de estrangeiro, nos termos da legislação própria;
- $\triangleright$  original e cópia do título de eleitor com comprovante de votação da última eleição e/ou certidão de quitação eleitoral emitida pela justiça eleitoral;
- >- original e cópia documento de Cadastro de Pessoa Física- CPF;
- >- certidão ou comprovante de quitação com serviço militar para o sexo masculino, com idade inferior a 45 anos;
- >- original e cópia do título de eleitor com comprovante de votação da última eleição e/ou certidão de quitação eleitoral emitida pela justiça eleitoral;
- $\triangleright$  original da carteira profissional de identidade expedida pelo Coren de origem;
- >- cópia do diploma, certificado de conclusão do curso ou certidão de inteiro teor constando os dados do registro do Cofen;
- $\triangleright$  certidão expedida pelo Coren de origem, contemplando a situação financeira, ética e eleitoral;
- $\geq$  original e cópia do comprovante de pagamento da taxa de transferência.

#### 6.2. Organização dos documentos

- $\triangleright$  requerimento;
- ). copia do diploma/certificado/certidão de inteiro teor, constando os dados do registro;
- ). cópia dos documentos pessoais;
- ). cópia da certidão de casamento ou nascimento, se possuir;
- )> cópia do comprovante de residência;
- $\triangleright$  original da carteira profissional de identidade do Coren de origem;
- )> cópia do comprovante do pagamento da taxa;

#### 6.3. Ativação da inscrição

O Conselho Regional de Enfermagem de destino após analise dos documentos apresentados pelo profissional ativará a inscrição do profissional fornecendo certidão de inscrição com prazo de validade de 15 dias, oportunidade na qual será fornecida a carteira profissional de identidade.

#### 6.4. Oficios

6.4.1. o Conselho Regional de destino deverá emitir ofício ao Conselho Regional de origem informando sobre o deferimento da transferência do profissional através de ofício padronizado; 6.4.2. o Conselho Regional de origem tem o prazo de 10 dias para responder o ofício informativo do deferimento da transferência, juntamente com o prontuário do profissional; 6.4.3 o Conselho Regional de origem deve cancelar a carteira profissional de identidade antes do envio do ofício resposta ao Conselho Regional de destino.

#### 6.5. Situação financeira

6.5.1. a existência de débito do profissional não é impeditivo para o pedido e a concessão da transferência, devendo o valor daqueles constar discriminadamente na certidão;

6.5.2. caberá ao Conselho Regional de Enfermagem de destino, efetuar a cobrança, recebimento e posse dos valores devidos ao Sistema. O Conselho Regional de Enfermagem de origem fará ao Coren de destino a cessão dos débitos através de ofício, oportunidade na qual remeterá o prontuário físico do profissional;

6.5.3. excepcionalmente, quando o profissional houver sido executado judicialmente na jurisdição do Conselho Regional de Enfermagem de origem e a ação ainda estiver em tramitação, o recebimento dos valores executados caberá ao Órgão de origem e a ocorrência deverá ser comunicada ao Regional de destino;

6.5.4. existindo processo administrativo fiscal instaurado contra o profissional que requerer transferência, cópia autenticada do mesmo será encaminhada ao Conselho Regional de Enfermagem de destino, a quem caberá dar continuidade à cobrança e receber os valores devidos;

6.5.5. tendo sido autorizado o parcelamento de anuidade ao profissional que requerer transferência, ainda que esteja este inadimplente com qualquer das parcelas, ser-lhe-á concedida transferência, cabendo ao Conselho Regional de Enfermagem de destino receber os débitos, mesmo que estes venham representar valores inferiores ou superiores aos dos praticados pelo Regional de destino;

6.5.6. no mês de janeiro o pagamento da anuidade integral do profissional em transferência poderá ser efetuado tanto para o Conselho Regional de Enfermagem de destino quanto para o de origem.

#### 6.6. Considerações

- > em caso de eventual extravio da carteira profissional de identidade o interessado deverá juntar ao requerimento o Boletim de Ocorrência Policial ou declaração de próprio punho, nela constando, expressamente, sob as penas da Lei, que não está executando atividade na área da Enfermagem no regional de origem, nome, CPF, número da carteira de identidade, grau de habilitação ou qualificação e numero de inscrição no COREN;
- > a transferência de inscrição será sempre solicitada no Conselho Regional de Enfermagem de destino.
- $\triangleright$  no ato do pedido de transferência deverá o profissional apresentar certidão emitida pelo Conselho Regional de Enfermagem de origem, na qual seja informada sua situação inscricional, a existência ou não de processo ético/administrativo ou débitos;
- > a taxa de transferência deverá ser recolhida no Conselho Regional de Enfermagem de destino;
- > o Conselho Regional de Enfermagem de destino comunicará ao Regional de origem o deferimento da transferência;
- > a anuidade do exercício que houver sido paga no Conselho Regional de Enfermagem de origem não deverá ser repetida no de destino.
- > a transferência efetuada será anotada no prontuário eletrônico, não acarretando alteração no número da Inscrição Principal ou Remida;
	- >a carteira profissional de identidade será expedida no prazo máximo de 15 (quinze) dias.

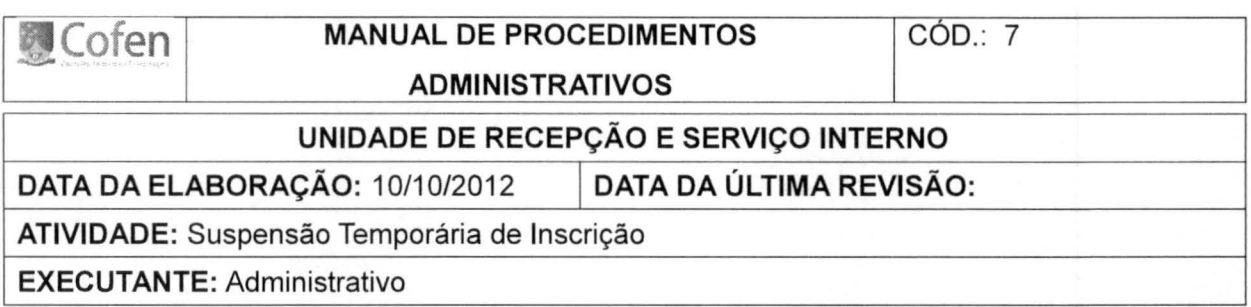

A suspensão temporária da inscrição será deferida unicamente para o portador de Inscrição Definitiva Principal, quando este comprovar afastamento do exercício de sua atividade profissional sem percepção de qualquer vantagem pecuniária dela decorrente ou por motivo de doença e ainda por motivo de afastamento do país, bem como para ocupar cargo eletivo.

7.1. Documentos obrigatórios

- $\triangleright$  requerimento;
- )- original e cópia da certidão emitida por órgão público para os casos de licença sem vencimento ou;
- )- original e cópia laudo médico pericial contendo a informação do código de Classificação Internacional de Doenças - CID, para o afastamento por motivo de doença ou;
- )- original e cópia do passaporte e do comprovante da viagem, nos casos de afastamento do país ou;
- )- original e cópia da ata de posse e/ou documento similar do eleito, para ocupar cargo eletivo;

#### 7.2. Organização dos documentos

- )- requerimento;
- )- cópia do documento que comprove o motivo do afastamento;
- )- cópia do documento de identidade;
- $\triangleright$  original da carteira profissional de identidade.

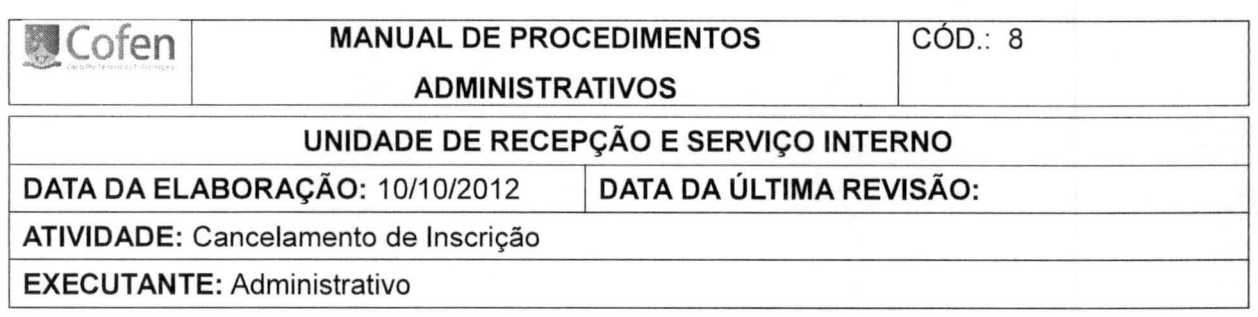

22

O cancelamento da inscrição do profissional pode ser efetuada nos seguintes casos:

- I Por requerimento nos seguintes casos:
- a) inscrição em novo grau de habilitação;
- b) encerramento de atividade profissional;
- c) solicitação pessoal;
- d) interdição judicial.
- 11 -Por "ex offício", nos casos de:
- a) cancelamento por ordem administrativa ou judicial;
- b) cassação do direito ao exercício profissional;
- c) falecimento.

#### 8.1 Documentos obrigatórios

- $\triangleright$  requerimento para o casos previstos no item I da parte interessada ou por procurador constituído com poderes específicos para esse fim, junto ao Conselho Regional de Enfermagem;
- };> ocorrida a hipótese de mudança de grau de habilitação o cancelamento será feito no ato da efetivação da nova inscrição;
- };> o cancelamento previsto no inciso 11 , alínea "c", será realizado mediante a apresentação da certidão de óbito do profissional;
- };> o cancelamento por interdição judicial deverá ser requerido pelo representante legal do profissional;
- $\triangleright$  original da carteira profissional de identidade.
- 8.2. Considerações
	- };> em caso de eventual extravio da carteira profissional de identidade o interessado deverá juntar ao requerimento o Boletim de Ocorrência Policial ou declaração de próprio punho, nela constando, expressamente, sob as penas da Lei, que não está exercendo atividade

na área da Enfermagem, nome, CPF, número da carteira de identidade, categoria e numero de inscrição no COREN;

- > a existência de débitos não é impedimento para o inscrito requerer o cancelamento de sua inscrição na hipótese do mesmo desejar, por qualquer motivo, encerrar suas atividades profissionais;
- }o> poderá ser concedido parcelamento do débito ao interessado e procedida à anotação de cancelamento nos registros do Conselho Regional de Enfermagem para que novas anuidades não sejam geradas;
- }o> o não cumprimento do parcelamento concedido ensejará o início da cobrança executiva do débito não quitado;
- }o> o profissional que protocolizar o pedido de cancelamento no mês de janeiro estará isento da anuidade do ano vigente. A partir da desta data o profissional deverá efetuar o pagamento integralmente;
- > o cancelamento de inscrição poderá ser concedido "ad referendum" do Plenário.

8.3.0rganização dos Documentos

- > requerimento;
- $\triangleright$  original da carteira profissional de identidade;
- > cópia da certidão de óbito, se for o caso.

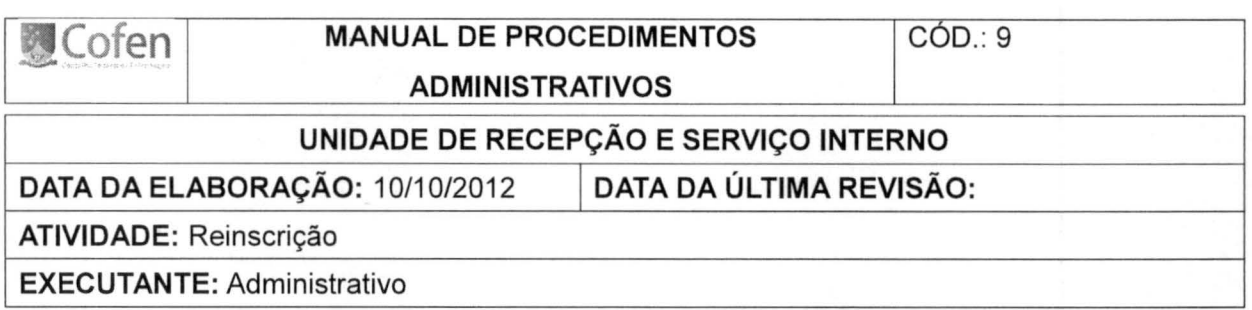

24

A reinscrição será deferida ao profissional de Enfermagem a qualquer tempo, restabelecendo-se suas prerrogativas legais do exercício da profissão.

9.1 Documentos obrigatórios para reinscrição no mesmo Regional

- $\triangleright$  requerimento devidamente preenchido e assinado;
- $\geq 02$  (duas) fotografias recentes e iguais com fundo branco em formato 3x4 ou por meio digital, esta última de responsabilidade do Conselho Regional de Enfermagem;
- $\triangleright$  original e cópia da carteira de identidade civil ou outro documento com valor legal, no qual consta data da emissão e o órgão emitente;
- };> original e cópia do comprovante de recolhimento da taxa de reinscrição e anuidade do exercício, conforme norma vigente;

#### 9.2 Documentos obrigatórios para reinscrição em outro Regional

- $\triangleright$  requerimento devidamente preenchido e assinado;
- $\geq 02$  (duas) fotografias recentes e iguais com fundo branco em formato 3x4 ou por meio digital, esta última de responsabilidade do Conselho Regional de Enfermagem;
- $\triangleright$  original e cópia do comprovante de recolhimento da taxa e anuidade do exercício vigente;
- $\triangleright$  original e cópia da carteira de identidade civil ou outro documento com valor legal, no qual consta data da emissão e o órgão emitente;
- };> original e cópia da carteira de identidade, no caso de estrangeiro, nos termos da legislação própria;
- };> original e cópia do comprovante de residência com data inferior a 6 (seis) meses;
- };> original e cópia do título de eleitor com comprovante de votação da última eleição e/ou certidão de quitação eleitoral emitida pela justiça eleitoral;
- };> original e cópia documento de Cadastro de Pessoa Física- CPF;
- };> certidão ou comprovante de quitação com serviço militar para o sexo masculino, com idade inferior a 45 anos;
- >- inexistindo comprovante de residência em nome do requerente este deverá firmar

declaração de residência;

- <sup>~</sup>original e cópia do diploma para os Enfermeiros e Técnicos de Enfermagem ou certificado de conclusão do curso para os Auxiliares de Enfermagem, em conformidade com as previsões contidas nos artigos 6°., 7°., 8°. e 9°. da Lei 7.498/86; na hipótese de escola extinta o requerente deverá apresentar certidão de inteiro teor expedida pelos órgãos da educação;
- <sup>~</sup>certidão contemplando a situação financeira, ética e eleitoral.

#### 9.3 Organização do prontuário

- $\triangleright$  Requerimento;
- )- copia do diploma/certificado/certidão de inteiro teor;
- )- cópia dos documentos pessoais;
- )- cópia da certidão de casamento ou nascimento, se possuir;
- )- cópia do comprovante de residência;
- $\triangleright$  cópia do comprovante do pagamento da taxa.

#### 9.4. Impressão da Carteira

Trataremos da impressão da carteira no Código 17.

#### 9.5. Considerações

- $\triangleright$  as cópias apresentadas deverão ser confrontadas com os originais e autenticadas pelo servidor do Conselho Regional de Enfermagem;
- $\triangleright$  a certidão de nascimento ou casamento deverá ser utilizada para dirimir dúvidas existentes, caso haja inconsistência nos documentos apresentados;
- $\triangleright$  os documentos originais poderão ser substituídos por cópias autenticadas por cartório público competente;
- <sup>~</sup>o profissional inadimplente para requerer reinscrição deverá regularizar sua situação no Sistema Cofen/Conselhos e Enfermagem.

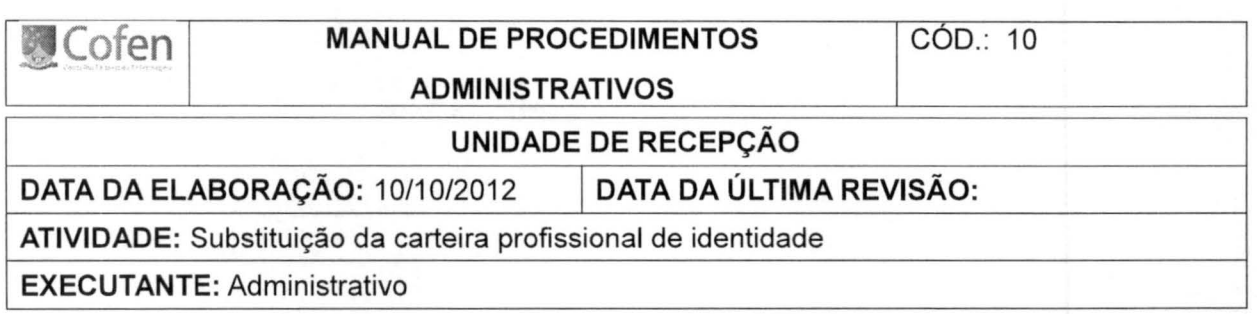

A substituição da carteira profissional de identidade será solicitada através de requerimento firmado pelo profissional quando esta for extraviada, roubada, furtada, inutilizada, destruída ou no caso de alteração de nome.

10.1. Documentos obrigatórios

- $\triangleright$  requerimento;
- );> taxa de segunda via quando for extraviada, inutilizada, destruída ou no caso de alteração de nome;
- );> Boletim de Ocorrência ou documento firmado pelo requerente declarando sob as penas da Lei o motivo pelo qual é necessária a emissão de segunda via;
- $\triangleright$  cópia da certidão de casamento averbada, quando se tratar de divórcio.

#### 10.2. Organização do prontuário

- )> Requerimento;
- )> cópia dos documentos pessoais;
- )> cópia da certidão de casamento ou nascimento, se possuir; ou
- )> cópia do Boletim de Ocorrência ou documento firmado pelo requerente declarando sob as penas da Lei o motivo pelo qual é necessária a emissão de segunda via;
- )> cópia do comprovante do pagamento da taxa (quando houver).

10.3. Impressão da Carteira

> Trataremos da impressão da carteira no Código 17.

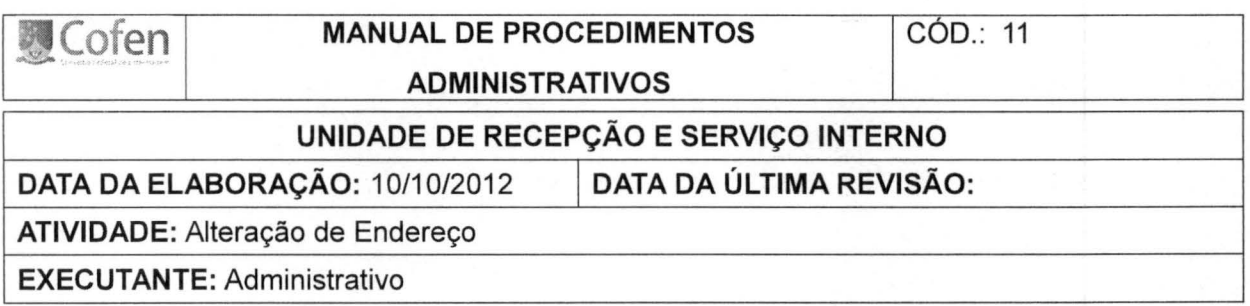

A alteração de endereço poderá ser feita por meio eletrônico, correspondência ou por telefone.

A alteração de endereço do profissional deve ser comprovada através de um documento comprobatório de seu novo endereço, e meio de confirmação da solicitação da atualização.

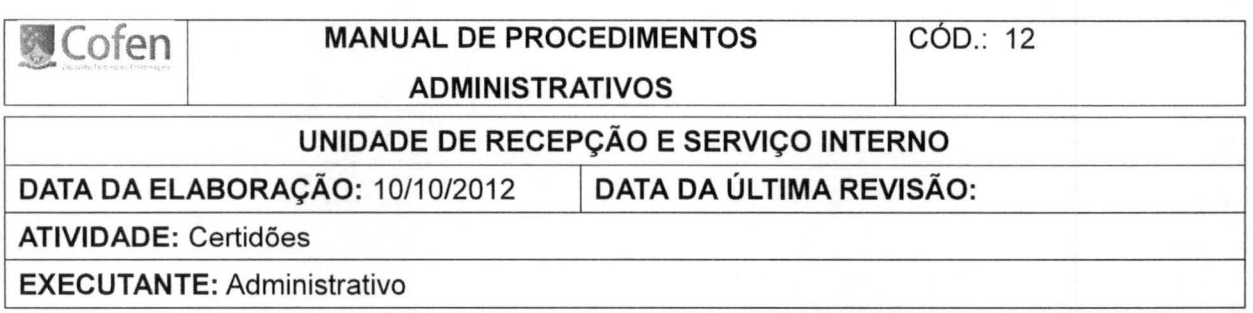

Inicialmente para expedição de certidão o funcionário do Coren deve consultar o Sistema de Informação, para certificar-se da situação inscricional, financeira e ética do profissional.

#### 12.1 Tipos de Certidões

- $\triangleright$  certidão É um documento emitido pelo Conselho certificando a situação inscricional, a existência ou não de débito e a situação eleitoral do inscrito. Será utilizada nos casos de transferência de inscrição e para certificar a situação do profissional junto ao Sistema Cofen/Conselhos Regionais, quando este requerer qualquer tipo de inscrição ou reinscrição;
- $\triangleright$  certidão negativa É o documento emitido pelo Conselho certificando que o profissional não possui débito naquele Regional;
- $\triangleright$  certidão positiva com efeito negativa indica que o inscrito possui débitos ou processos, que apesar de impeditivos não podem ser restritivos à emissão e parecer quanto à negatividade.

12.2. Considerações:

- > as certidões terão o prazo de validade de, no máximo 60(sessenta) dias;
- > as certidões poderão ser requeridas por meio eletrônico ou presencial, assim como, impressas pelo site do Regional;
- > o prazo de entrega da certidão será de no máximo 48 (quarenta e oito) horas.

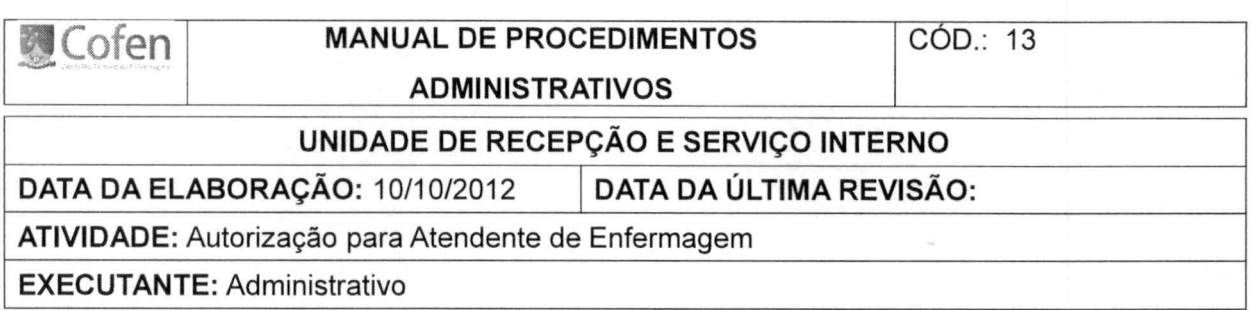

Será fornecida autorização para os atendentes de enfermagem, que trabalharam na área da Enfermagem antes do dia 25 de junho de 1986.

13.1. Documentos obrigatórios:

)> requerimento devidamente preenchido e assinado;

- $\geq$  02 (duas) fotografias recentes e iguais com fundo branco em formato 3x4 ou por meio digital, esta última de responsabilidade do Conselho Regional de Enfermagem;
- )> cópia do documento que comprove o trabalho na área da Enfermagem antes de 25 de junho de 1986;
- )> original e cópia da carteira de identidade civil ou outro documento com valor legal, no qual consta data da emissão e o órgão emitente;
- )> original e cópia do comprovante de residência com data inferior a 6 (seis) meses;
- )> original e cópia do título de eleitor com comprovante de votação da última eleição e/ou certidão de quitação eleitoral emitida pela justiça eleitoral;
- )> original e cópia documento de Cadastro de Pessoa Física- CPF;
- )> certidão ou comprovante de quitação com serviço militar para o sexo masculino, com idade inferior a 45 anos;
- )> inexistindo comprovante de residência em nome do requerente este deverá firmar declaração de residência;
- )> os atendentes que já tenha tido autorização junto ao Sistema Cofen/Conselhos Regionais de Enfermagem deverá apresentar certidão contemplando a situação ética;
- )> comprovante de pagamento da taxa.

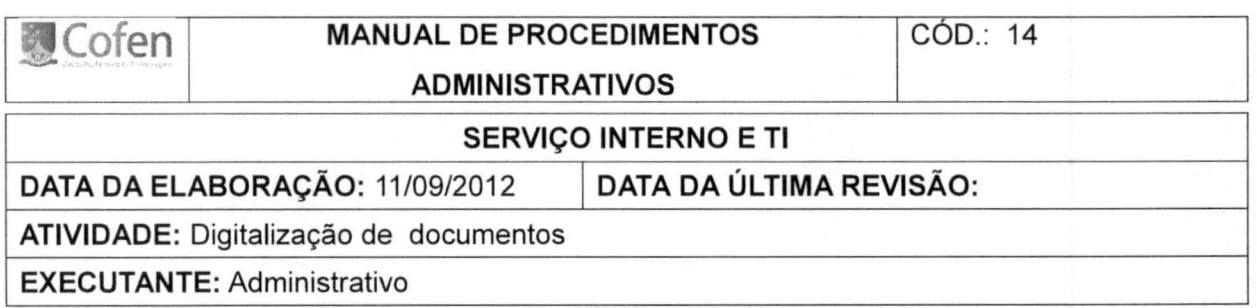

#### 14.1 Ordem dos documentos

Os documentos serão digitalizados na ordem cronológica em que foram anexados ao prontuário.

Na eventualidade de constar dentro do prontuário documentos originais, estes deverão ser remetidos ao inscrito com AR (aviso de recebimento).

#### 14.2 Tempo de custódia dos documentos

Os prontuários dos profissionais após digitalização poderão ser descartados, conforme norma que rege o assunto.

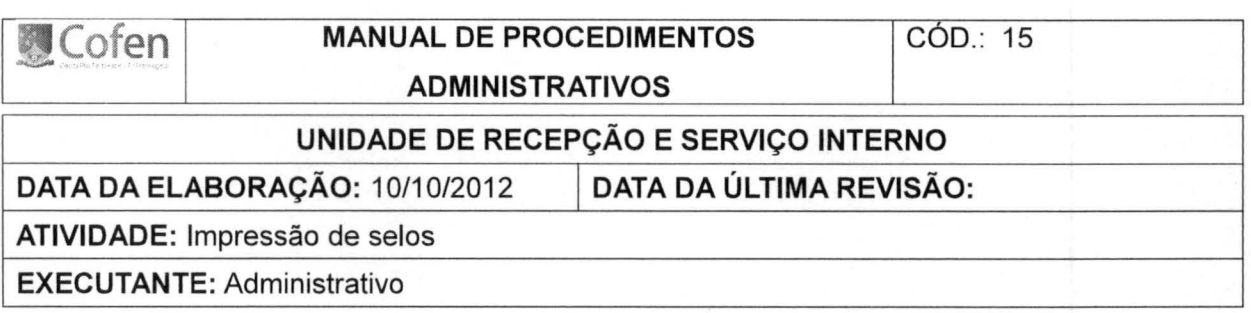

O selo será gerado pelo Sistema de Informação e impresso pelo Conselho Regional. Após utilização dos selos, os mesmos deverão ser apontados no sistema de controle. Os selos inutilizados também deverão ser apontados.

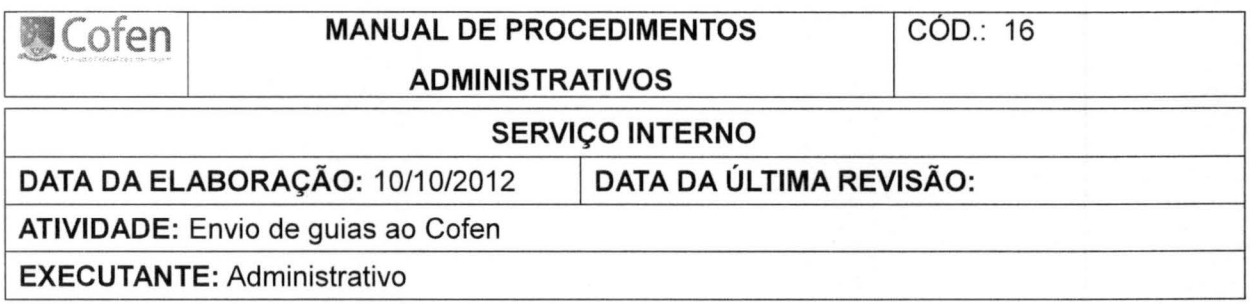

As guias de remessas enviadas ao Cofen serão montadas com no máximo 35 interessados. O arquivo será remetido ao Cofen por meio virtual, através do Sistema de aplicações Cofen - Conselhos Regionais.

WWW.portalcofen.gov.br/sistema

16.1. Login

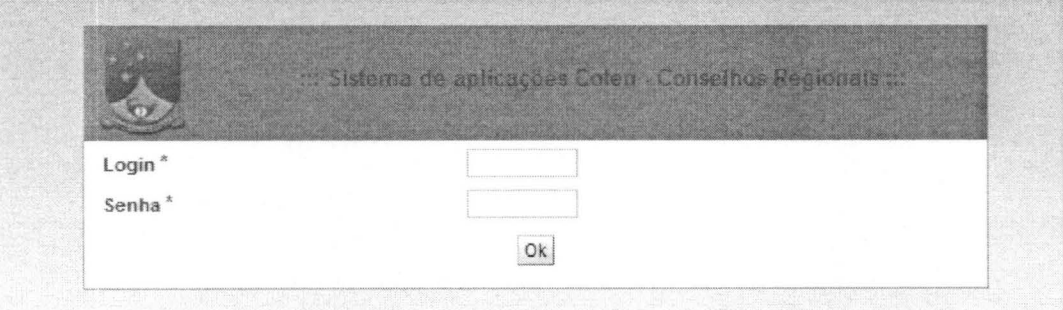

## 16.2. Fazer o envio da guia

O envio da guia será em compartilhamento de arquivos/envio de documentos:

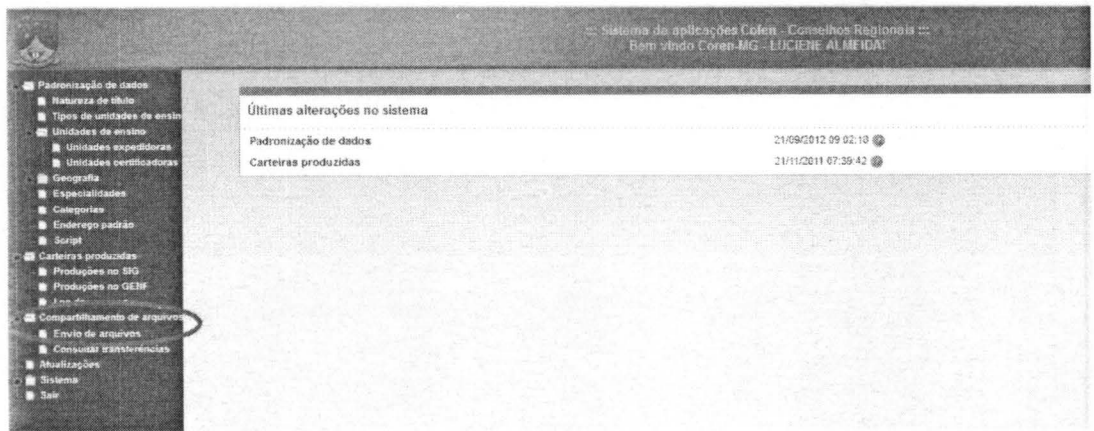

16.3. Selecionar o Coren referente ao envio dos arquivos;

16.4. Clicar em BROWSE FILES para anexar o arquivo da guia a ser enviada;

16.5.Ciicar em INICIAR UPLOAD.

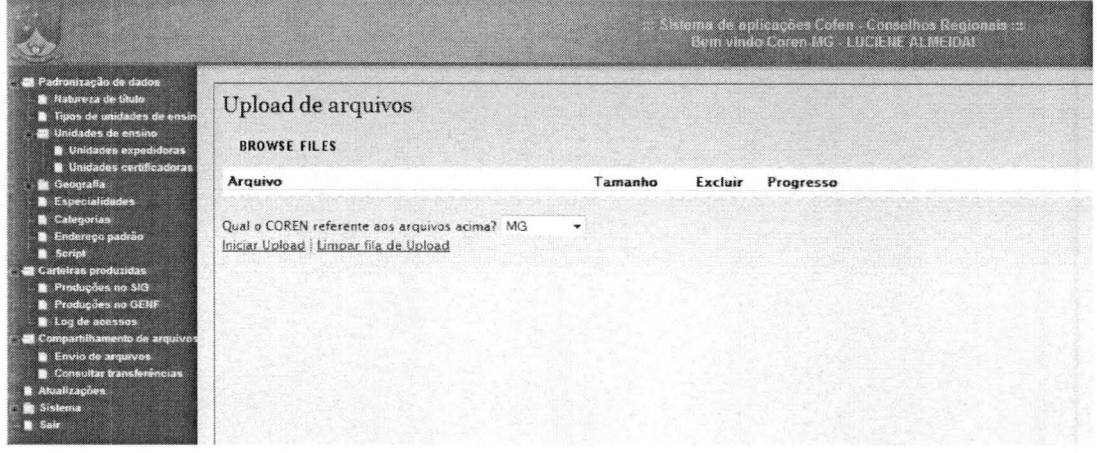

16.6. Para o acompanhamento da guia, clicar em CONSULTAR TRANSFERÊNCIA.

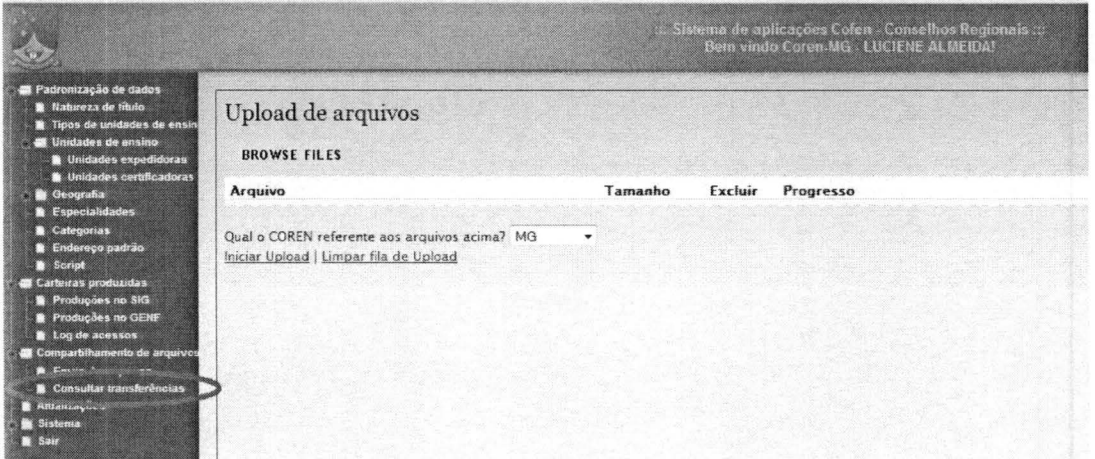

16.7. Quando a guia aparecer 'carinha chorando', deverá abrir a guia para verificar a mensagem para a devida correção.

16.8. Para reenvio, fazer novamente os passos de envio.

16.9. Para receber a guia processada pelo Cofen, baixar o arquivo de exportação - EXP -

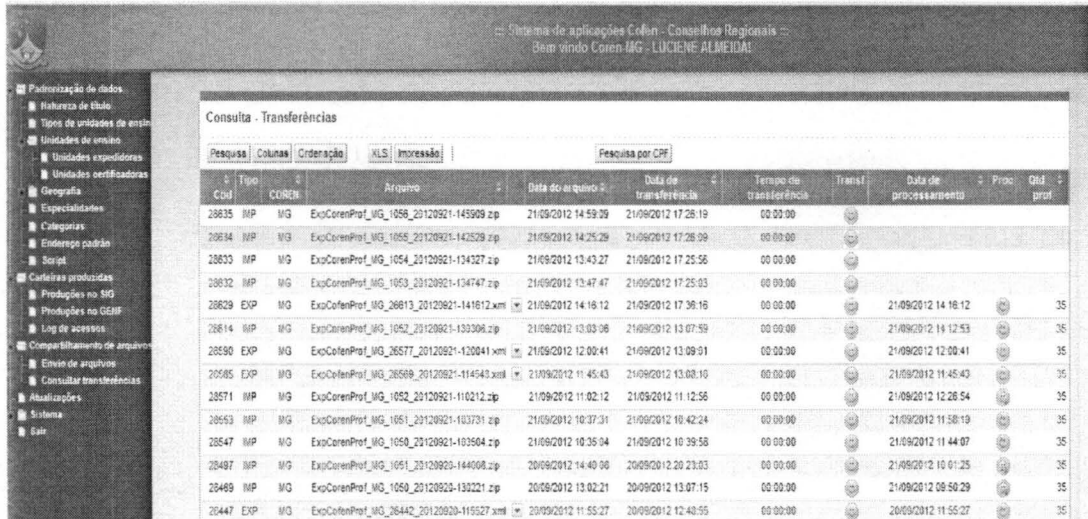

16.10. Após o recebimento da guia processada pelo Cofen, o Conselho Regional deverá processar o deferimento da inscrição em seu sistema para emissão do selo e da carteira de identidade profissional.

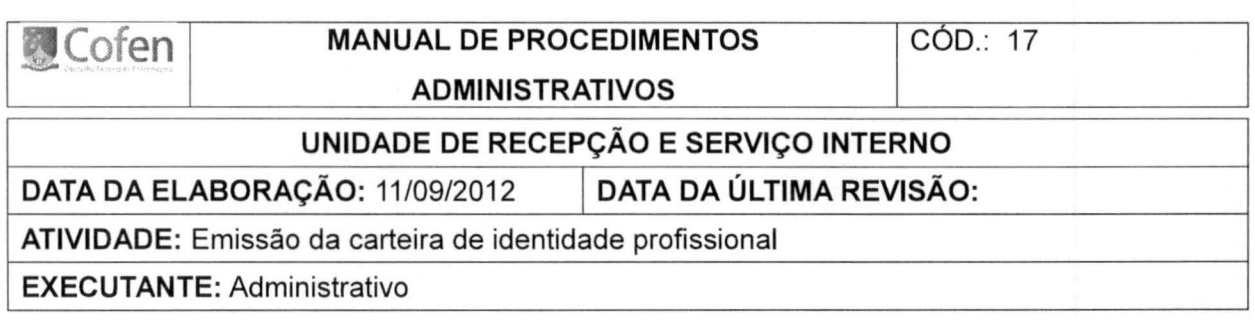

35

# O sistema utilizado para impressão da carteira é da CMB- Casa da Moeda do Brasil.

# http://cofen.casadamoeda.gov.br

17.1. Fazer login

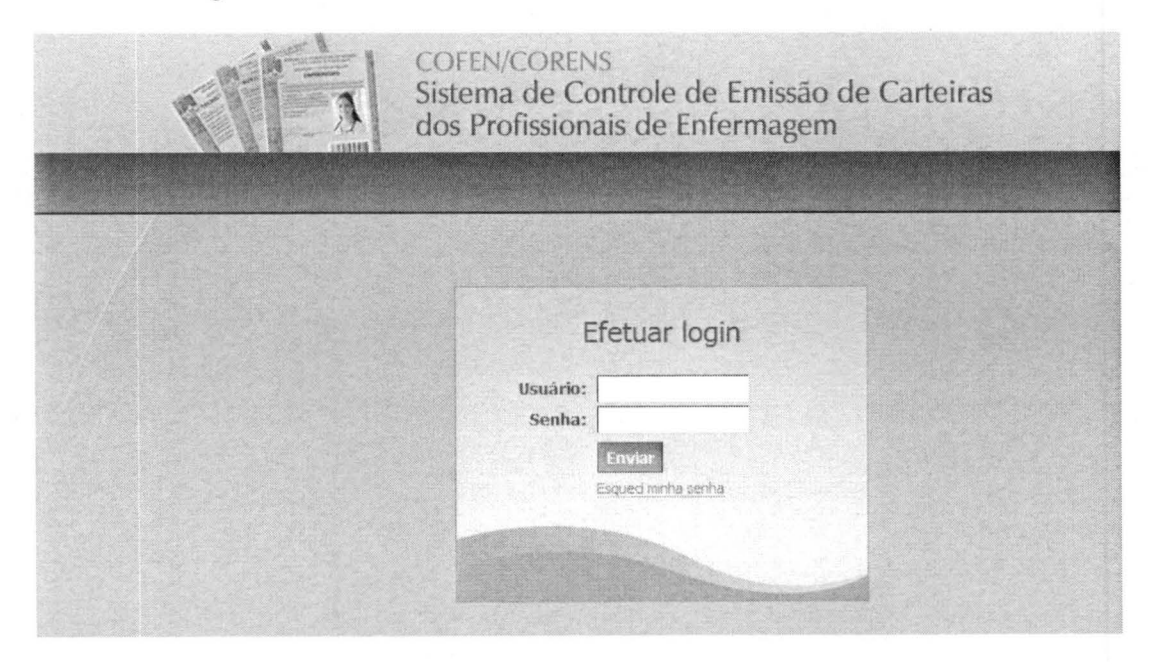

#### 17.2. Clicar em CARTEIRA/ GERAR CARTEIRA • COFEN/CORENS Sistema de Controle de Emissão de Carteiras dos Profissionais de Enfermagem Pedido Folha Espelho Consulta Cadastro Usuário Carteira Ajuda Logoff Gerar Carteira Página Inicial Reimprimir Carteira Confirmar fmpressão COFEN/CORENS cancelar carteira Sistema de Controle de Emissão de Carteiras dos Profissionais de Enfermagem Gestão

## 17.3. Impressão com importação de dados

17.4. Preencher os dados solicitados na tela, marcar a opção IMPORTAR e clicar em ENVIAR.

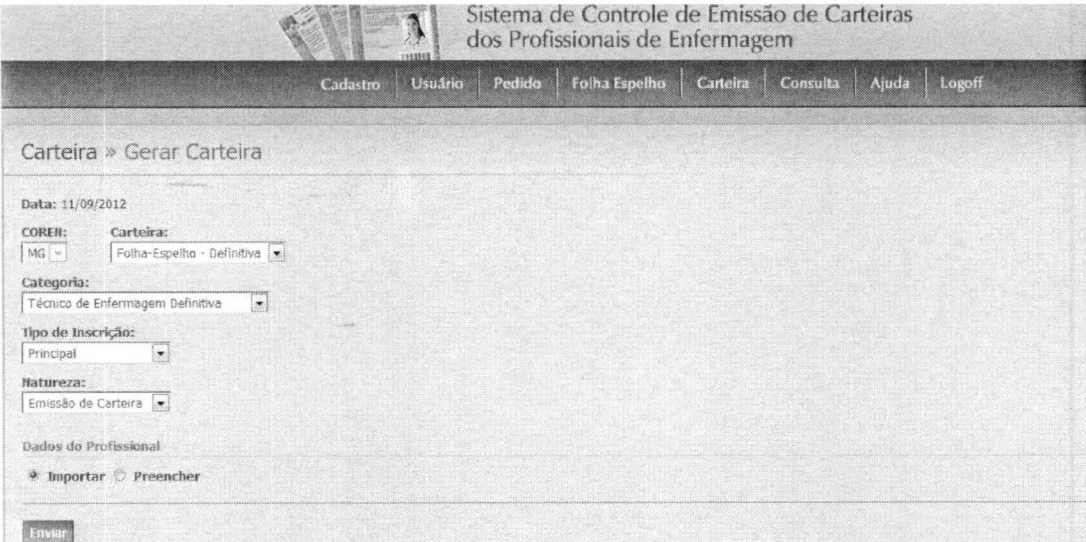

17.5. Digitar o CPF do profissional, marcar a opção de onde os dados serão importados, clicar em ENVIAR

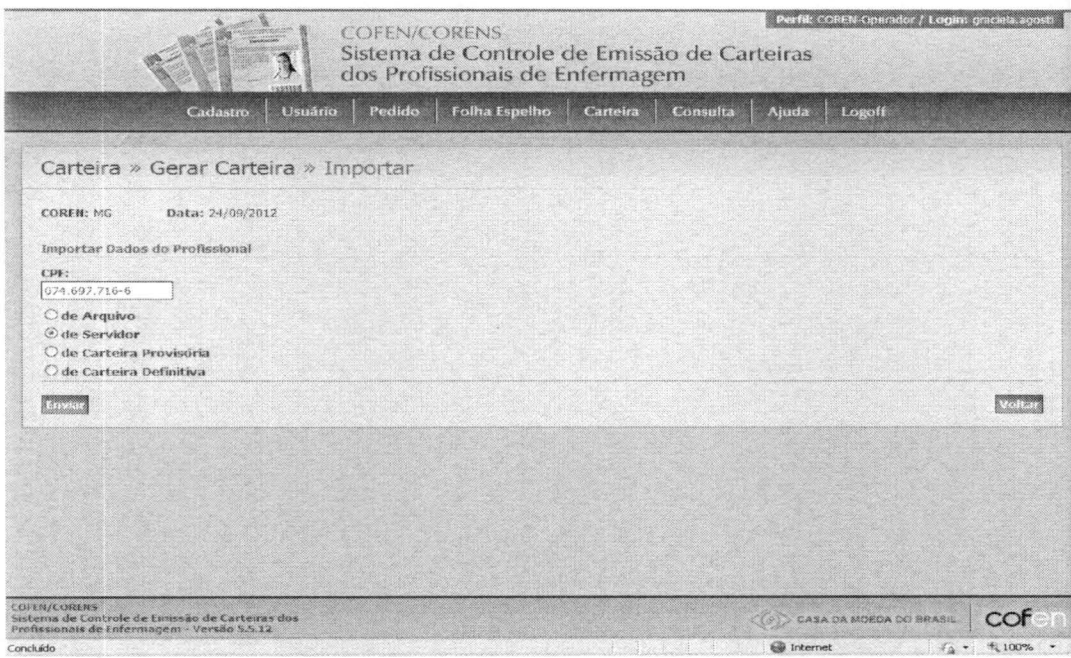

17.6. Aparecerá a tela com os dados do profissional a serem impressos na carteira. Conferir e clicar em ENVIAR CARTEIRA.

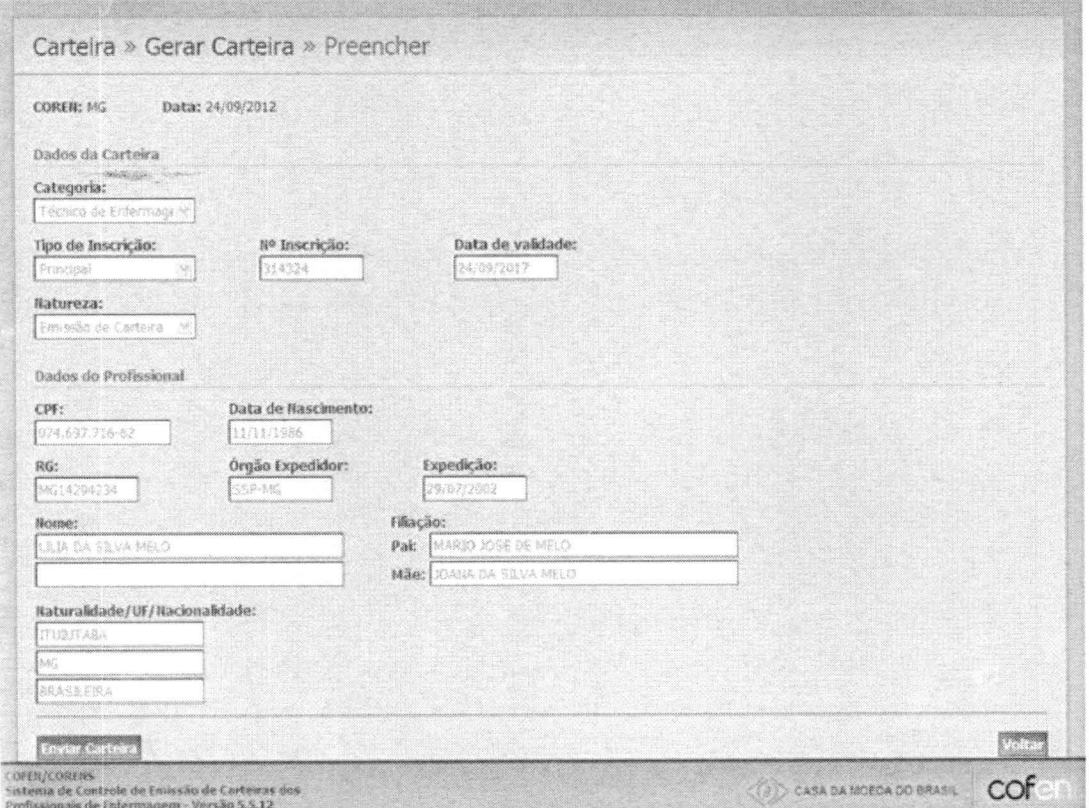

38 17.7. Digitar o número do tipográfico do espelho que será utilizado e clicar em CONTINUAR.

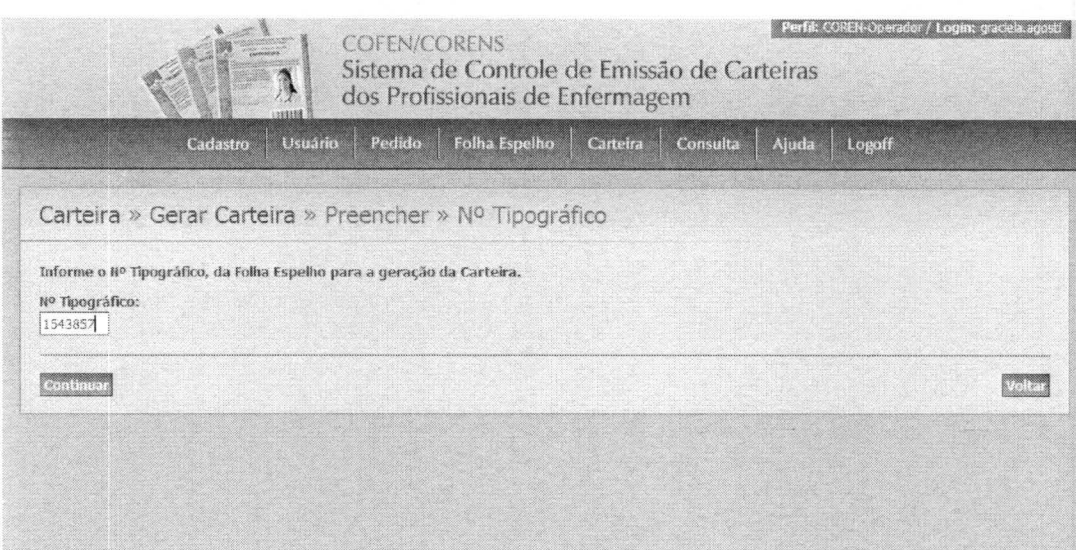

17.8. O sistema vai abrir uma tela em PDF com todos os dados que serão impressos na carteira. No final da tela, clicar em IMPRIMIR.

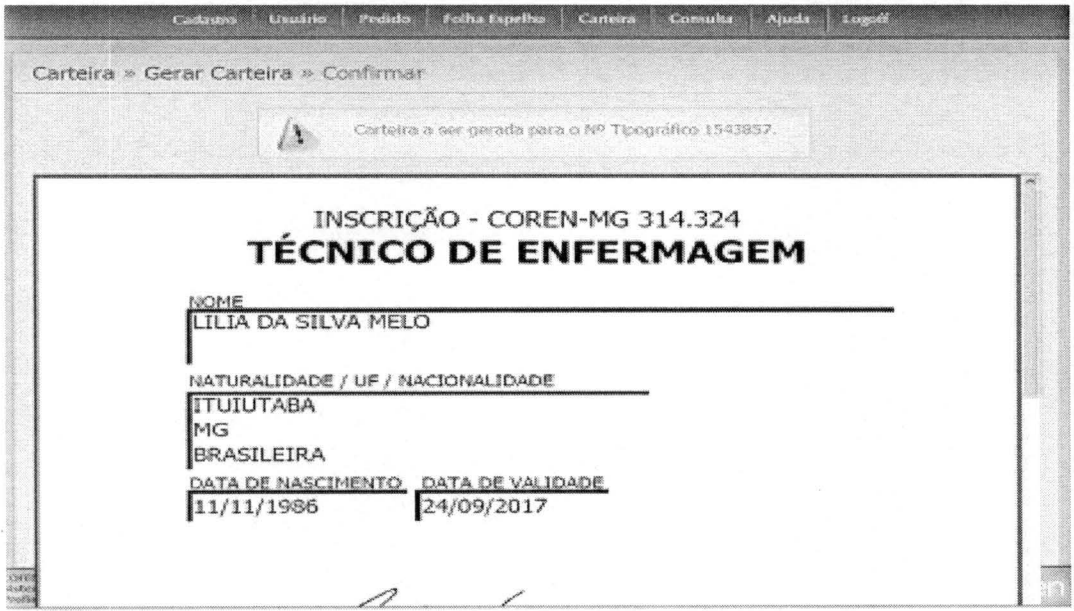

**17.9. Logo aparecerá a tela para permitir a impressão. Clicar SIM.** 

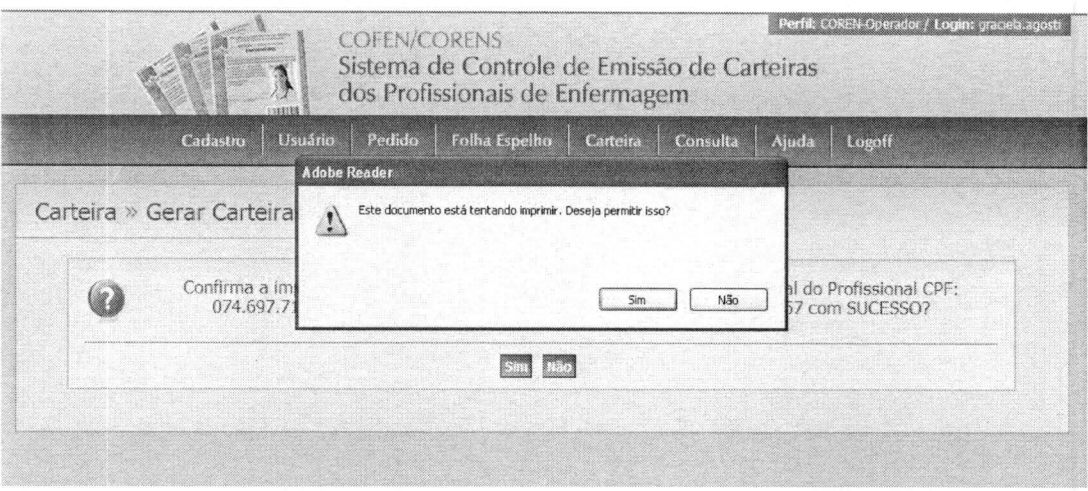

**17.1 O. Após a impressão da carteira, verificar se está ok e confirmar a impressão, clicar SIM.** 

**17 .11 . Caso seja necessária, a reimpressão, deverá clicar NÃO e substituir o n° do tipográfico para a permissão de nova impressão.** 

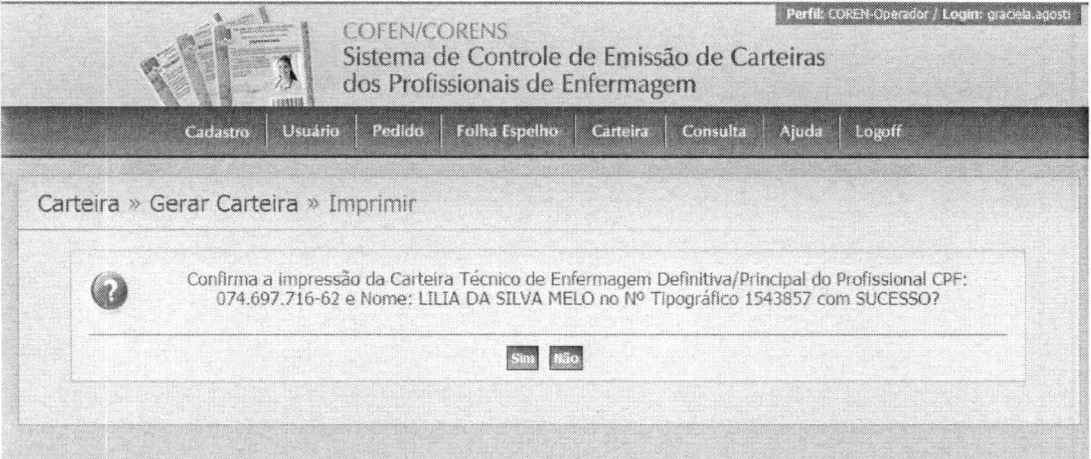

17.12. Após a confirmação da impressão, o sistema confirmará que a carteira foi impressa.

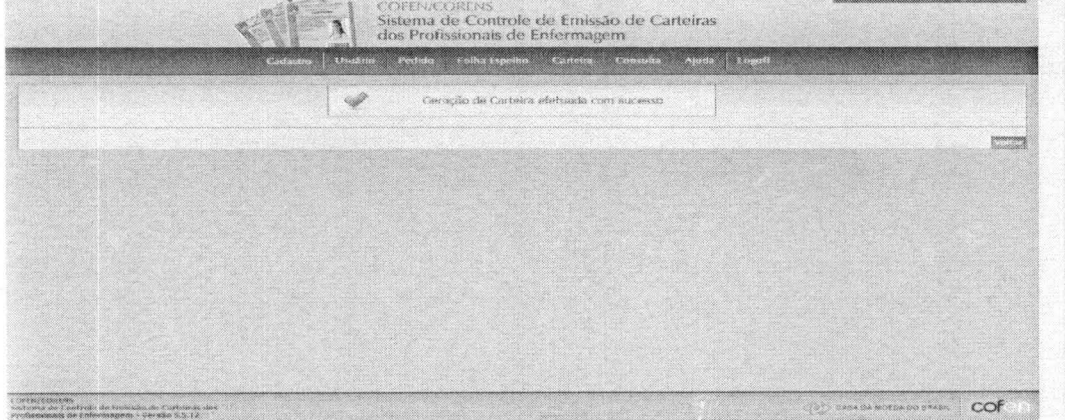

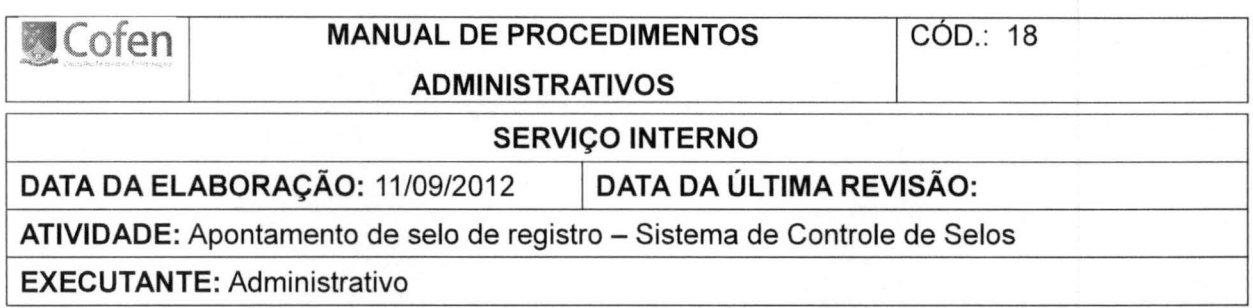

http://clientes.thomasgreg.com.br/cofen

18.1. Fazer login

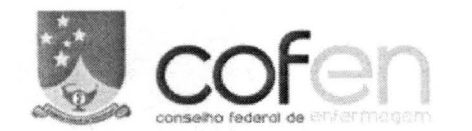

**Sistema de Controle de Selos** 

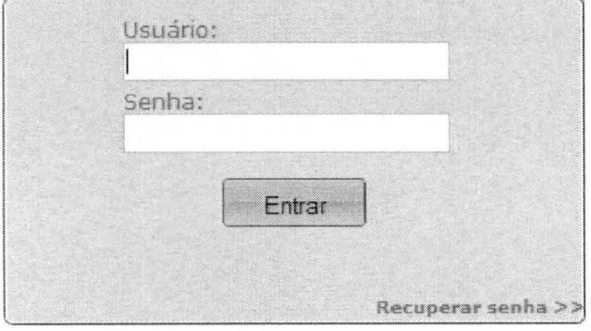

18.2. Solicitação de selos: clicar em solicitação de numeração de selos

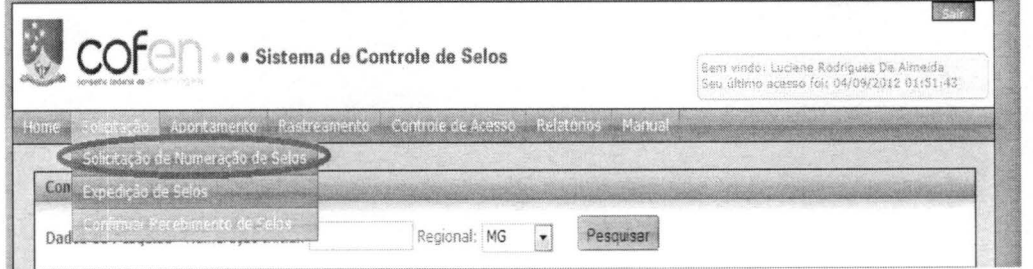

18.3. Informar a quantidade desejada e clicar em solicitar

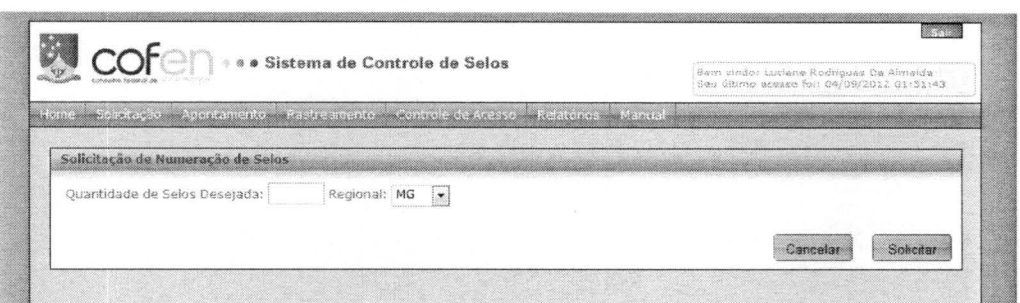

## 18.4 Recebimento de selos

18.4.1 Ao receber os selos, confirmar o recebimento: SOLICITAÇÃO/ CONFIRMAR RECEBI-MENTO DE SELOS

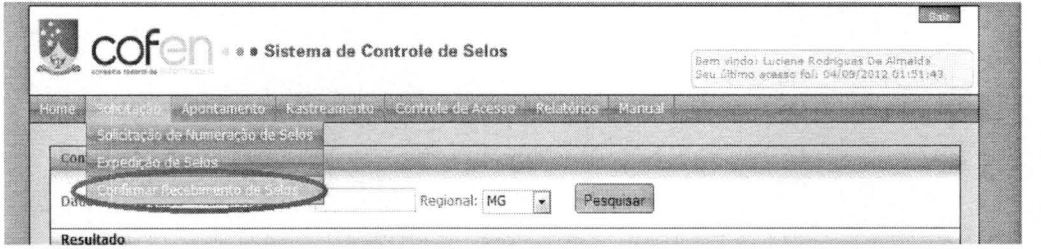

18.4.2 Clicar na sequência de numeração dos selos recebidos e confirmar recebimento

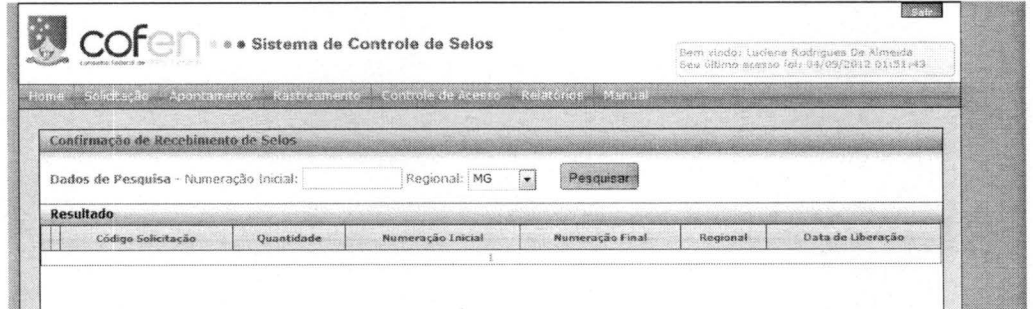

18.5 O apontamento de selos poderá ser feito por importação de arquivos ou manualmente. Todos os selos utilizados e inutilizados devem ser apontados na opção APONTAMENTOS.

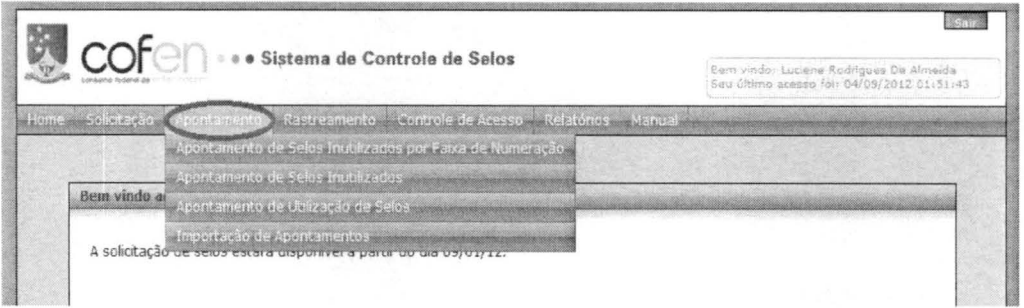

18.5.1. apontamento de utilização de selos: preencher todos os dados da tela, clicar em ADICI-ONAR NOVO, após incluir todos os selos clicar em APONTAR.

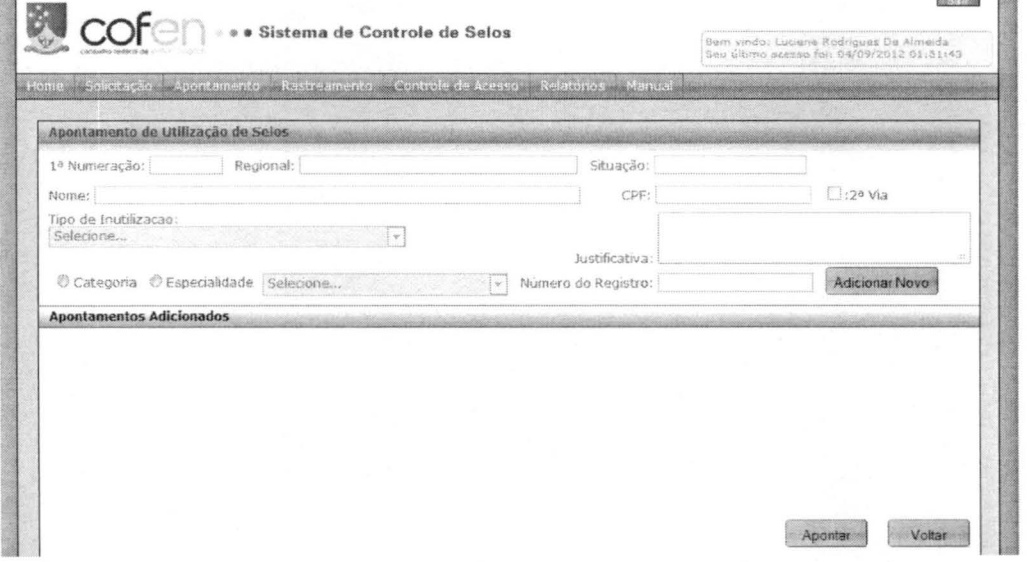

18.5.2. o apontamento de selos por importação de arquivo XML.

Apontamento/Importação de apontamentos/Selecionar o arquivo e clicar em Importar

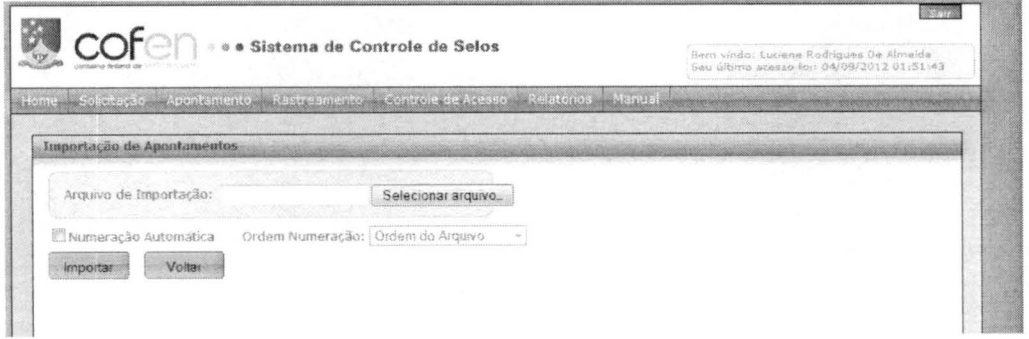

18.5.3. Verificar se não houve nenhum erro e clicar em CONFIRMAR

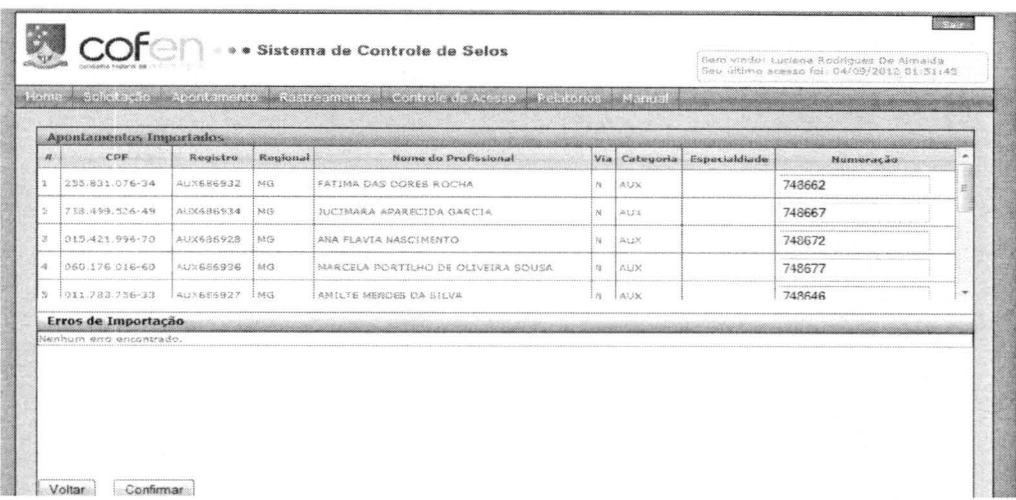

18.5.4 Após a confirmação do apontamento, aparecerá a mensagem APONTAMENTO(S) REA-LIZADO(S), clicar OK.

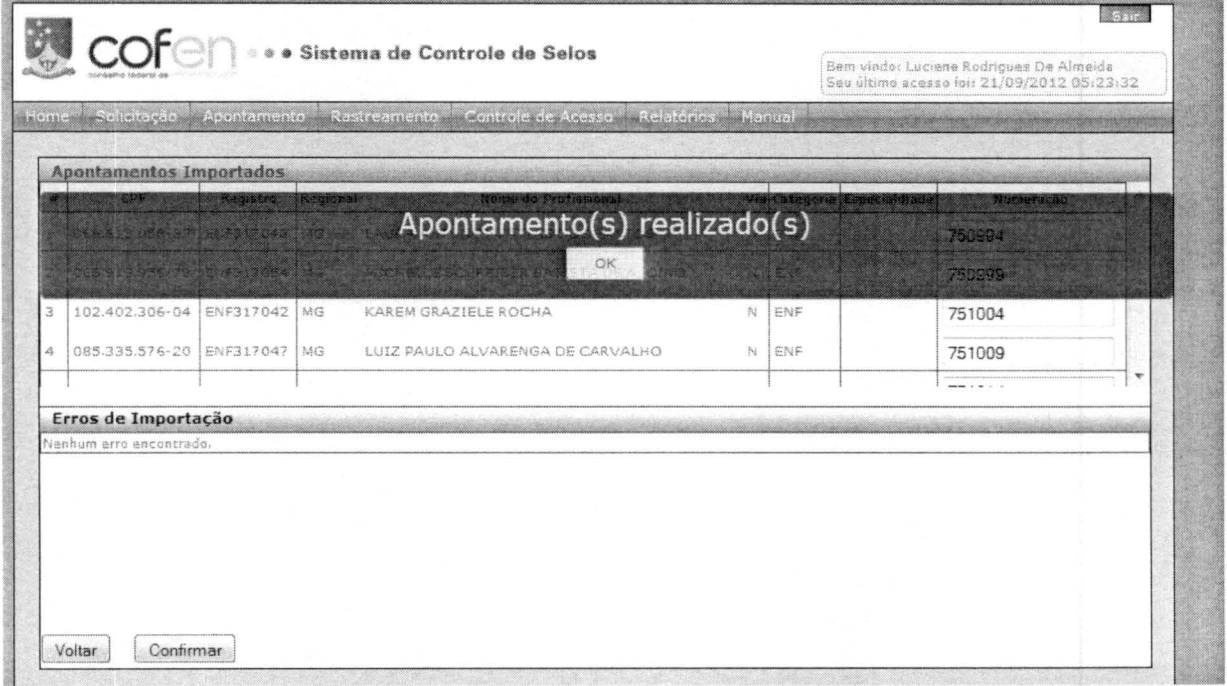

18.6. Rastreamento: para rastrear para qual profissional o selo foi utilizado.

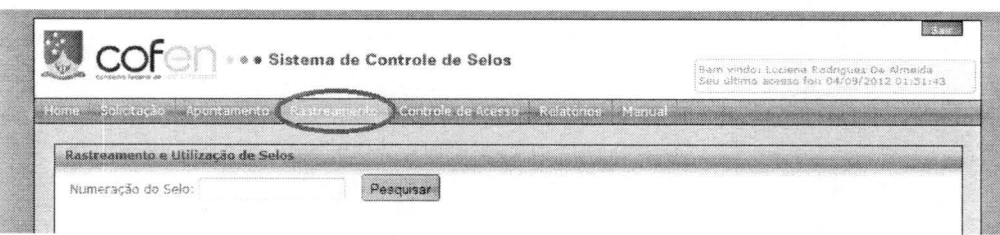

18.6.1 Digitar o número do selo a ser rastreado.

ţ

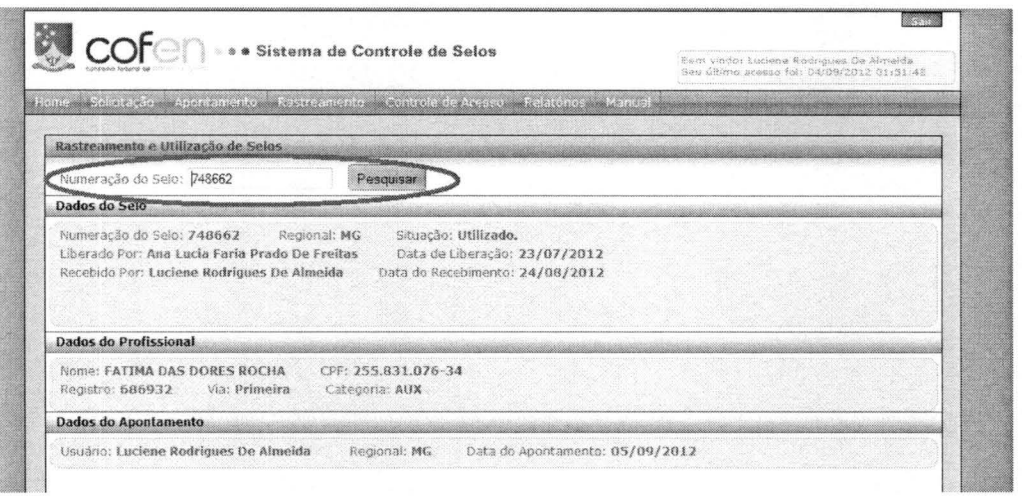

18.7 Controle de acesso: para troca de senha

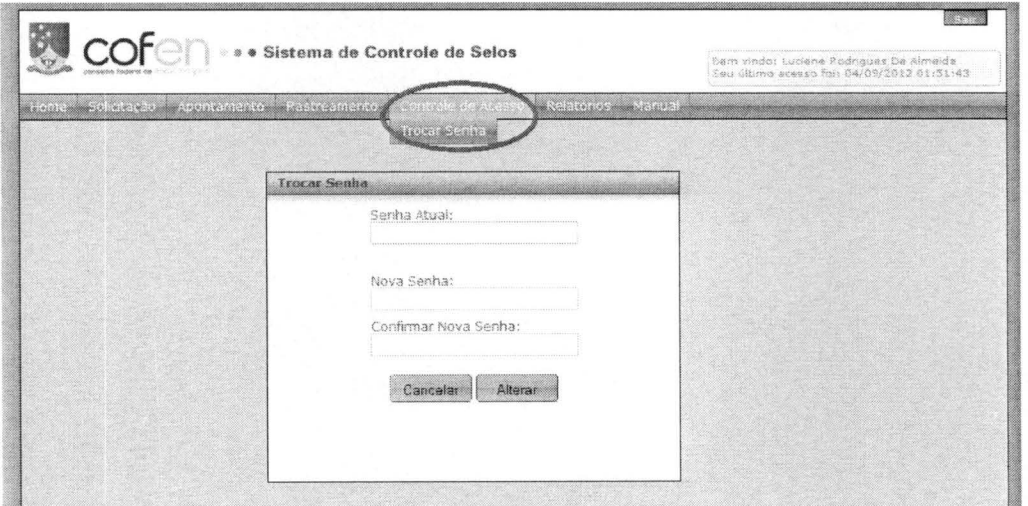

18.8. Relatórios diversos

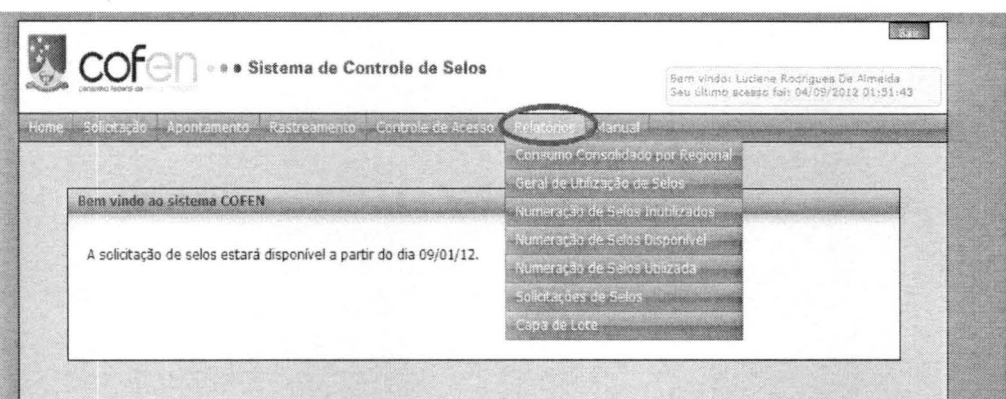